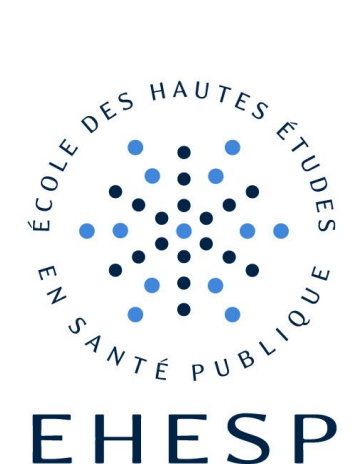

**Attaché d'Administration Hospitalière** Promotion : **2014** Date du Jury : **Décembre 2014**

# **La mise en place du PES V2 au sein d'un ex-hôpital local : enjeux et portée de la nouvelle organisation**

**Alexia MALEC**

# **R e m e r c i e m e n t s**

Je remercie l'ensemble des professionnels que j'ai pu rencontrer au Centre Hospitalier de Janzé (CHJ) et tout particulièrement :

Madame Martine JOUZEL, Directrice, qui m'a accueilli dans son établissement.

Anne-Sophie Jourdan, mon maitre de stage, Attachée d'Administration Hospitalière, pour son accueil, sa disponibilité et de m'avoir confié ce travail d'analyse sur la mise en place du Protocole d'Echange Standard (PES V2).

L'ensemble des membres des services administratifs m'ayant accordé du temps dans le cadre de mes recherches quant au fonctionnement de la chaine comptable au CHJ et à l'analyse nécessaire préalable quant à la mise en place du PES V2.

Delphine DROUIN et Pierre-Yves LIZE pour leur disponibilité, patience et bonne humeur.

Je remercie également, Christelle RAVARD, comptable de la trésorerie de Janzé, ayant accepté de répondre à mes questions ainsi que Sébastien CORPEL, correspondant « dématérialisation » de la DRFIP.

Je voudrais remercier les structures passées au PES en 2013 telles que le Centre Hospitalier de Vichy et l'EHPAD de Corps-Nuds (35) d'avoir accepté de partager leur expérience de terrain.

Je souhaite enfin remercier Marie-Elisabeth COSSON et le duo de relecteurs : Renée POATY, Directrice adjointe et Gonzalo ALVESTEGUI, Sociologue, Chargé de cours à l'ESC Rennes, pour les conseils prodigués, notamment dans le cadre du projet mémoire et de la note d'étape, et qui m'ont aidé à mettre en place une méthodologie plus précise.

# **S o m m a i r e**

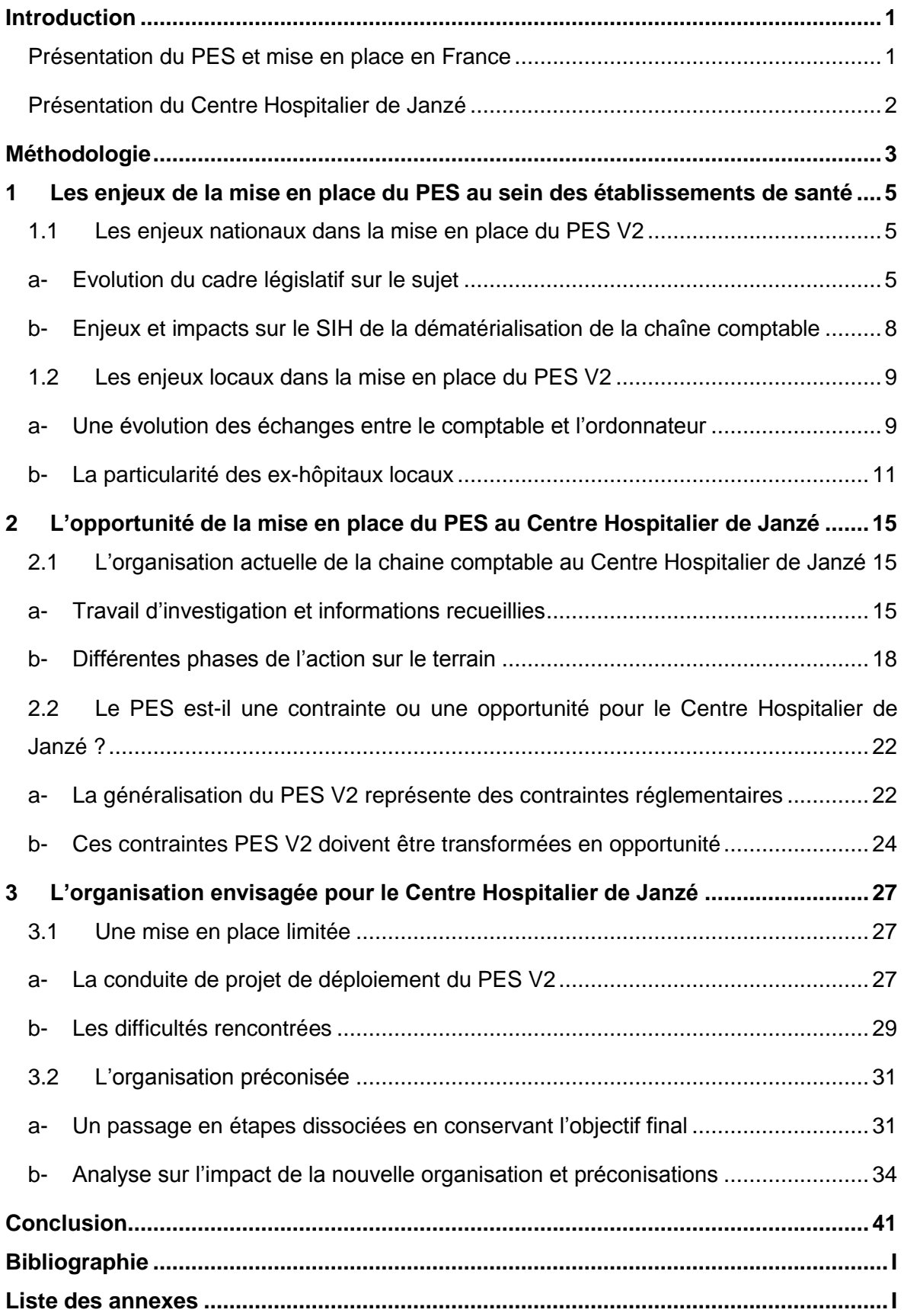

# Liste des sigles utilisés

- AAH : Attaché d'Administration Hospitalière
- ACH : Adjoint des Cadres Hospitalier
- Agfa : logiciel du CH de Janzé
- ARS : Agence Régionale de Santé
- CHJ : Centre Hospitalier de Janzé
- CHU : Centre Hospitalier Universitaire
- CRC : Chambre Régionale des Comptes
- DDFIP/DRFIP/DGFIP : Direction Départementale, Régionale, Générale des FInances Publiques
- DGOS : Direction Générale de l'Offre de Soins
- DGP : Délai Global de Paiement
- DSI : Direction du Système d'Information
- [DVP](http://www.investopedia.com/terms/d/dvp.asp) : Delivery Versus Payment
- EPRD : Etat Prévisionnel des Recettes et des Dépenses
- FIDES : Facturation Individuelle Des Etablissements de Santé
- [FHF](http://www.fhf.fr/) : Fédération Hospitalière de France
- GAP : Gestion Administrative des Patients
- GED : Gestion Electronique de Documents

GEF : logiciel de Gestion Economique et Financière

- HAS : Haute Autorité de Santé
- Hélios : logiciel de la trésorerie
- LOLF : Loi Organique relative aux Lois de Finances
- OPL : Organisme Public Local
- ORMC : Ordre de Recette Multi Créanciers
- PDF : Portable Document Format
- PES : Protocole d'Echange Standard
- PESOS : Outil de Suivi PES
- PHARE : Performance Hospitalière pour des Achats Responsables
- PRA : Plan de Reprise d'Activité
- ROLME : protocole historique
- SEPA : Single European Paiement Aera Espace unique de paiement en euros
- SIH : Système d'Information Hospitalier
- SNP : Structure Nationale Partenariale
- TDT : Tiers De Télétransmission

# <span id="page-5-0"></span>**Introduction**

 $\overline{1}$ 

# <span id="page-5-1"></span>**Présentation du PES et mise en place en France**

Après le passage à l'euro et au porte-monnaie unique en janvier 2002, l'harmonisation européenne se poursuit maintenant avec les règlements scripturaux : carte bancaire, virements et prélèvements. Le règlement européen n°260/2012 du 14 mars 2012 a fixé au 1er février 2014 la date de fin de migration pour le virement et le prélèvement Single European Paiement Aera (SEPA). Le projet SEPA vise à harmoniser les moyens de paiement au sein de la zone euro, en définissant une norme unique. Le rôle de facturation ROLMRE<sup>1</sup>, qui portait jusqu'à présent les prélèvements, va disparaître pour être remplacé par la nouvelle norme Ordre de Recette Multi Créanciers (ORMC), seule compatible SEPA. Cette nouvelle norme ORMC pour les rôles (fichier émis par le logiciel de facturation) ne peut toutefois être utilisée que si le logiciel comptable transmet le titre au format PES. Pour intégrer la norme SEPA, il sera impératif d'être passé au Protocole d'Echange Standard version 2 (PES V2)<sup>2</sup>.

Le PES V2 est un protocole informatique d'échange entre l'ordonnateur et le comptable institué par un arrêté du 27 juin 2007 et réaffirmé par un arrêté du 13 août 2011. Cette démarche répond à la fiabilisation et certification des comptes hospitaliers<sup>3</sup>, initiée par la Direction Générale de l'Offre de Soins (DGOS), qui apportera une garantie supplémentaire de sincérité et de régularité des comptes, gage de transparence sur la situation financière des hôpitaux publics vis-à-vis de leurs partenaires économiques et institutionnels, ainsi que des usagers. Elle est cohérente avec les autres programmes « performance » conduits actuellement sur le champ de la [facturation](http://www.sante.gouv.fr/la-facturation-individuelle-des-etablissements-de-sante-fides,6077.html) : Facturation Individuelle des Etablissements de Santé (FIDES), des [achats](http://www.sante.gouv.fr/les-achats-hospitaliers-le-programme-phare,9524.html) : Performance Hospitalière pour des Achats Responsables (PHARE), et de la [comptabilité analytique.](http://www.sante.gouv.fr/comptabilite-analytique-hospitaliere.html)

Ce nouveau protocole informatique mis en place par l'État sera l'unique lien entre les applications de gestion et la trésorerie. Déployé à partir de 2008, le PES V2 remplacera obligatoirement à compter du 1<sup>er</sup> janvier 2015 les divers protocoles de transmission "à plat" des titres et des mandats nécessairement doublés d'une transmission papier lors de l'envoi à la trésorerie (ROLMRE, INDIGO, RCT, EAU/DDPAC, HTR, ….).

*Alexia MALEC - Mémoire de l'Ecole des Hautes Etudes en Santé Publique - 2014 -* 1 -

<sup>1</sup> *Arrêté du 27 juin 2007 modifié portant application de l'article D.1617-23 du Code général des collectivités territoriales relatif à la dématérialisation des opérations en comptabilité publique - NOR: BCFR0750735A.*

<sup>2</sup> *L'arrêté du 3 août 2011 prévoit que le PES sera le seul protocole pouvant être utilisé par l'ordonnateur pour la transmission dématérialisée des pièces comptables à compter du 1er janvier 2015.*

<sup>3</sup> *L'article 17 de la loi HPST a inscrit dans le code de la santé publique (article L. 6145-16) le principe de la certification des comptes de certains établissements publics de santé.*

Le passage au PES V2 implique une réorganisation globale de la chaîne comptable avec un envoi de la totalité des pièces de manière dématérialisée : bordereaux, titres, mandats et pièces justificatives. La dématérialisation est l'un des leviers majeurs de gains d'efficience dans les établissements de santé. Levier complémentaire de la promotion des moyens modernes de paiement ou de la professionnalisation de l'achat public, la dématérialisation de l'ensemble de la chaîne de recette et de dépense est aujourd'hui engagée pour renforcer le service rendu par l'établissement de santé à ses patients. La dématérialisation de la gestion comptable et financière entre les hôpitaux et leurs comptables publics a été initiée par une Structure Nationale Partenariale (SNP). Celle-ci est animée par la Direction Générale des Finances Publiques [\(DGFIP\)](http://www.economie.gouv.fr/dgfip) et comprend notamment parmi ses membres la DGOS, la Fédération Hospitalière de France [\(FHF\)](http://www.fhf.fr/) ainsi que la [Cour des](http://www.ccomptes.fr/) Comptes en tant que juge financier.

Les délais contraints de mise en œuvre des mesures européennes et la sensibilité de ces opérations nécessitent un suivi de leur préparation par les services concernés en DRFIP/DDFIP au niveau des ordonnateurs (collectivités, organismes publics locaux, EPS). En Ille et Vilaine, 140 collectivités sont passées déjà à la dématérialisation totale. Le Centre Hospitalier de Janzé (CHJ) s'est lancé dans ce nouveau projet courant 2014.

# <span id="page-6-0"></span>**Présentation du Centre Hospitalier de Janzé**

Le CHJ est un ex-hôpital local qui se situe dans le département d'Ille et Vilaine en Bretagne. C'est un établissement en pleine mutation du fait de la mise en place de nombreux projets (certification V2014, rédaction du projet d'établissement, création d'un centre bucco-dentaire, fusion avec un autre EHPAD du département, mise en place d'un service de télémédecine et le PES V2). Le CH dispose d'un secteur sanitaire de 40 lits (25 lits SSR et 15 lits Médecine, dont 3 Lits Identifiés Soins Palliatifs) et d'un secteur d'hébergement de 149 lits dont 4 lits d'hébergement temporaire. L'EPRD 2014 consolidé est présenté en équilibre à hauteur d'un peu plus de 10 millions d'euros. La situation financière reste saine d'un point de vue bilantiel mais fragile du point de vue de l'exploitation.

C'est un établissement acteur de la filière gériatrique qui contribue au parcours de soin de la personne âgée en collaboration avec le CHU de Rennes, les centres hospitaliers de proximité, les EHPAD du secteur, les structures d'aide et de maintien à domicile... Le CH est situé sur la commune de Janzé, à une trentaine de kilomètres de Rennes, qui comprend un peu plus de 8 000 habitants. Il fait partie du territoire de santé n°5. Les infrastructures routières facilitent le développement de ce territoire qui est relié à Rennes par une quatre voies.

L'effectif total, hors contrats aidés, des agents, Titulaires, Stagiaires, Contractuels à Durée Indéterminée (CDI) et Contractuels à Durée Déterminée (CDD) est de 173 au 31 décembre 2013 (118 Titulaires, Stagiaires, CDI et 55 CDD). Sur l'année 2013 le nombre d'Equivalent Temps Plein (ETP) moyen est de 167,16. L'établissement dispose d'une équipe d'encadrement composée d'un Directeur, un Attaché d'Administration Hospitalière (AAH) et un Cadre Supérieur de Santé (CSS). Les services administratifs sont composés d'une dizaine d'agents dont un adjoint des cadres au service financier. La mise en place du PES aura un impact sur l'ensemble des services quelle que soit la nature de l'activité hospitalière concernée (activité de soin, achat, paye…). Ce sont donc plusieurs services en interne (admissions, ressources humaines, finance, économat) mais également plusieurs acteurs en externe (DGFIP, trésorerie) qui sont concernés par cette mise en place et les changements des pratiques qui en découleront.

# **Comment garantir la mise en place du projet PES, dans le délai imparti, tant il repose sur une gestion transversale entre différents acteurs et différents services ?**

La mise en place du PES V2 constitue une obligation réglementaire cohérente avec les autres programmes « performance » du gouvernement (I). Il convient d'en étudier les contraintes et opportunités eu égard à l'organisation actuelle de la chaîne comptable (II), avant d'envisager des préconisations pour une mise en place optimum (III).

# <span id="page-7-0"></span>**Méthodologie**

Le choix du sujet sur la mise en place du PES a été déterminé avec mon maitre de stage, Anne-Sophie JOURDAN, lors de l'immersion professionnelle de la première période de stage en février 2014. Le CHJ devait engager rapidement une réflexion à ce propos.

La première étape de mon travail a été de recueillir des informations sur le sujet grâce à des recherches documentaires. J'ai pris connaissance de la réglementation applicable et consulté des revues et rapports sur le sujet.

Ces premiers éléments m'ont permis de rédiger un projet de mémoire lu et corrigé par Renée POATY, Directrice adjointe et Gonzalo ALVESTEGUI, Sociologue, Chargé de cours à l'ESC Rennes dont les conseils m'ont aidé à cibler une problématique et appliquer une méthodologie lors de la seconde période de stage de mai à septembre. De plus, les enseignements dispensés à l'EHESP m'ont été d'une grande aide notamment les modules « Conduite de projet », responsable d'UE Michel LOUAZEL, « Management de la qualité et gestion des risques », responsable d'UE Jacques ORVAIN, « Management et communication », responsable d'UE Bertrand PARENT et « Dispositif mémoire » dispensé par Marie-Elisabeth COSSON.

J'ai pu ainsi mener des entretiens (Cf. annexe IV) :

- En interne : afin de comprendre le fonctionnement de la chaîne comptable existante et d'anticiper les modifications que cette nouvelle mise en place allait engendrer ;
- En externe : auprès d'intervenants clés tels que le correspondant « dématérialisation » de la DRFIP, le comptable de la trésorerie de Janzé, les établissements déjà passés au PES et l'éditeur Agfa assurant la GEF.

Le recours privilégié à des entretiens par courriel plutôt qu'en face à face se justifie par la distance géographique avec certains établissements.

Ce sont les relations avec l'éditeur informatique qui ont été les plus compliquées. En effet, l'obtention d'informations a nécessité parfois plusieurs semaines (extraction de la base des débiteurs, dates des formations Agfa prévues pour le personnel de l'établissement…). J'ai également été amenée à me rendre à l'hôpital de Saint Méen Le Grand (35) le 25 février 2014 à l'occasion d'une Rencontre Régionale « PES V2 & Solution d'archivage » organisée par Agfa avec la participation d'Enovacom<sup>4</sup> et de la DGFIP. Ce fut l'occasion d'échanger avec d'autres établissements en cours de mise en place du PES et d'obtenir, en fonction de l'avancée de chacun, des informations sur les différents obstacles rencontrés.

La mise en place d'un nouveau protocole au sein d'un établissement a permis d'exploiter plusieurs capacités dynamiques attendus d'un AAH telles que le management des équipes, des processus d'activités, des projets et des acteurs ; le relais et la mise en œuvre des stratégies d'établissements de santé ou encore l'expertise en fondamentaux de gestion. Ainsi, j'ai eu en charge, durant ces trois mois de stage, de piloter et d'accompagner les différentes équipes dans la mise en place de ce nouveau dispositif. Pour cela, il a été nécessaire de les faire évoluer dans la représentation qu'ils avaient du sujet et expliquer en quoi ce projet est intéressant notamment lors d'une réunion de lancement avec l'équipe projet.

*-* 4 - *Alexia MALEC - Mémoire de l'Ecole des Hautes Etudes en Santé Publique - 2014*

 $\overline{\phantom{a}}$ 

<sup>4</sup> *Enovacom propose une offre dédiée au PESV2, permettant les contrôles des fichiers XML produits par les applications métiers, la signature électronique des bordereaux/PJ et la télétransmission sécurisée vers la DGFIP (service TDT homologué PESV2).*

# <span id="page-9-0"></span>**1 Les enjeux de la mise en place du PES au sein des établissements de santé**

La dématérialisation de la gestion comptable et financière entre les établissements publics de santé et leur comptable public a été initiée par une structure nationale partenariale (SNP) animée par la DGFIP et dont sont notamment membres la DGOS et la FHF, ainsi que la Cour des Comptes. Les enjeux sont considérables tant au niveau national que local.

# <span id="page-9-1"></span>**1.1 Les enjeux nationaux dans la mise en place du PES V2**

La SNP a défini le cadre juridique et les modalités informatiques du déploiement de la dématérialisation comptable dans le secteur hospitalier, c'est-à-dire tant des pièces comptables, électroniquement signées, que des pièces justificatives. Ainsi, les enjeux du PES V2 sont nombreux afin d'assurer :

- La qualité comptable ;
- Un meilleur suivi et reconnaissance des tiers ;
- L'amélioration :
	- o du recouvrement des créances des collectivités ;
	- o globale du délai de paiement ;
	- o de l'accès aux pièces justificatives (PJ) ;
- Une réponse aux problématiques actuelles de développement durable ;
- L'e-administration ;
- Des gains financiers.

# <span id="page-9-2"></span>**a- Evolution du cadre législatif sur le sujet**

La réglementation concernant le PES V2 est riche. Depuis 2005, de nombreux textes se succèdent afin de favoriser sa mise en place progressive.

# **Les textes**

Le premier texte réglementaire est un arrêté du 3 août 2005 qui a permis à ce que soit intégrée sur les postes comptables la nouvelle application Hélios. Cette transition s'est faite sans rupture avec les standards précédents.

*Alexia MALEC - Mémoire de l'Ecole des Hautes Etudes en Santé Publique - 2014 -* 5 - L'arrêté du 27 juin 2007, comprenant l'article D1617-23 du Code Général des Collectivités Territoriales, a permis le démarrage du PES dans certaines collectivités, dès 2008. Depuis le

1<sup>er</sup> janvier 2012, il est obligatoire de transmettre les données par l'intermédiaire du portail de la DGFIP.

L'arrêté ministériel D167-23 du 13 août 2011 précise que les collectivités devront à partir du 1<sup>er</sup> janvier 2015 transmettre au format PES V2 et que les anciens formats seront abandonnés. Ceci passe par la signature d'une convention tripartite entre l'ordonnateur, le comptable et la Chambre Régionale des Comptes (CRC).

La Convention Cadre Nationale relative à la dématérialisation des documents de la chaîne comptable et financière des EPS a été revue en janvier 2013 et cette dernière version abroge les anciennes. Régulièrement mise à jour, elle rassemble les préconisations émises par la SNP. Elle s'inscrit dans le cadre des principes énoncés dans la Charte Nationale Partenariale (CNP) relative à la dématérialisation dans le secteur public local. La CNP et son cadre national d'acceptation portent sur la dématérialisation des documents « papier » échangés entre les trois acteurs de la chaîne comptable et financière que sont l'ordonnateur, le comptable du Trésor et la CRC. Elle a pour objet de définir :

- les solutions organisationnelles et techniques référencées au plan national pour dématérialiser les documents de la chaîne comptable et financière ;
- les normes techniques à respecter par tous les intervenants dans le cadre de la solution mise en œuvre.

Dernièrement, une [instruction interministérielle du 30 mai 2014](http://circulaires.legifrance.gouv.fr/pdf/2014/06/cir_38389.pdf) présente notamment le dispositif PES V2 et son calendrier de déploiement. Elle rappelle que ce déploiement concerne tous les établissements publics de santé (centres hospitaliers, dont les ex-hôpitaux locaux, centres hospitaliers universitaires et régionaux, centres hospitaliers spécialisés, les Hospices civils de Lyon et l'Assistance Publique – Hôpitaux de Marseille) à l'exclusion de l'AP-HP, qui utilise une application partagée avec son comptable public.

### **Les acteurs**

La DGFIP a organisé une formation de ses comptables publics à la dématérialisation des pièces comptables et justificatives en général, et au PES V2 en particulier (plan national de formation 2014). Les établissements publics de santé pourront s'appuyer sur l'Extranet, mis à la disposition de l'ensemble du réseau hospitalier concerné par les dispositifs FIDES et PES V2, avec l'ensemble de la documentation (nationale, régionale et locale).

Les DRFiP sont chargées du pilotage régional du déploiement du PES V2 auprès des comptables publics hospitaliers, en liaison étroite avec les ARS et en s'appuyant autant que nécessaire sur les pilotes d'accompagnement du changement (PAC) de l'inter-région.

Les DDFIP assurent le pilotage opérationnel et technique du déploiement de ces dispositifs auprès des comptables publics hospitaliers de leur département.

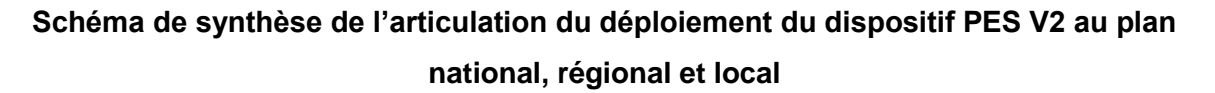

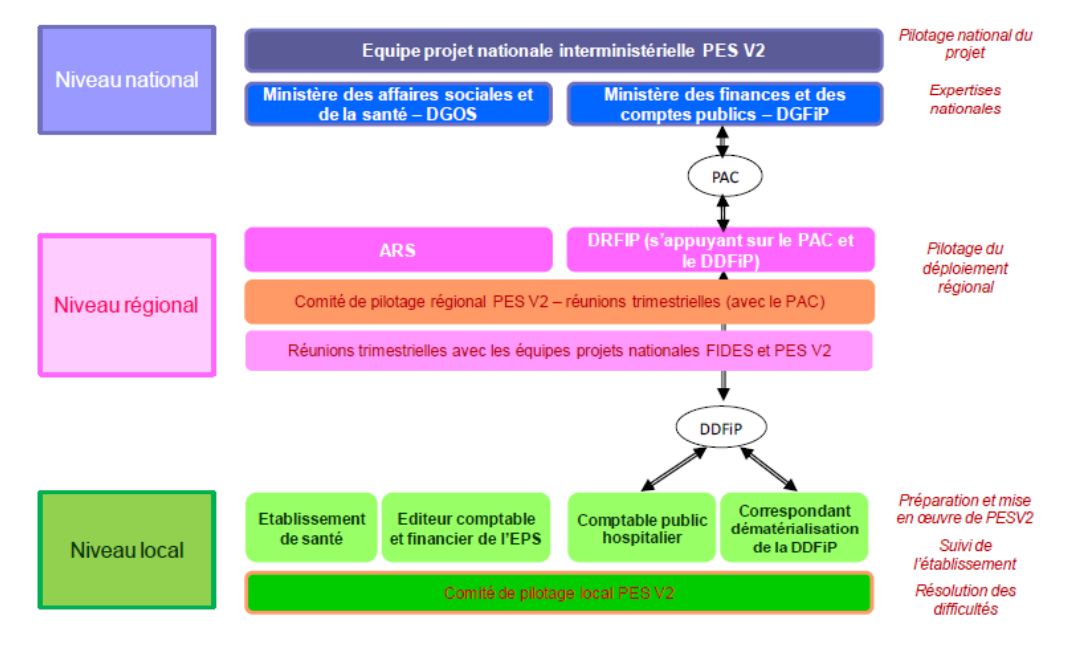

# **Les outils spécifiques au PES V2**

- un site Internet dédié à la Dématérialisation de la dépense et de la recette : www.sante.gouv.fr/demat-depense-recette.html mettant à disposition la documentation nationale existante sur le dispositif PES V2 ;
- le portail des collectivités locales dédié à la Dématérialisation de la chaîne comptable et financière : www.collectivites-locales.gouv.fr/dematerialisation-chaine-comptable-etfinanciere-0 mettant à disposition la documentation nationale existante sur le dispositif PES V2 ;
- le recours à l'application PESOS pour le suivi des passages en production PES V2 ;
- la liste des éditeurs de logiciels comptables et financiers et des établissements éditeur en propre certifiés PES V2, accessible sur www.sante.gouv.fr/demat-depenserecette.html et sur le site de la «mission déploiement de la dématérialisation» (MDD) pour le réseau de la DGFIP.
- *Alexia MALEC - Mémoire de l'Ecole des Hautes Etudes en Santé Publique - 2014 -* 7 le quide méthodologique de la dématérialisation des opérations comptables dans les établissements publics de santé pour accompagner les acteurs sous forme de fiches : conduite de projet, comptable domaine dépense, comptable domaine recette,

comptable domaine transverse. Élaboré conjointement entre 2013 et 2014 entre des représentants d'hôpitaux, de leurs comptables, de la DGOS, de la DGFIP et de la FHF et validé en SNP.

# <span id="page-12-0"></span>**b- Enjeux et impacts sur le SIH de la dématérialisation de la chaîne comptable**

Dans le cadre de l'exécution des budgets locaux, les collectivités locales et leurs établissements publics, les comptables publics et les CRC échangent, chaque année, plus d'un milliard de feuilles de papier A4. Le volume des pièces aujourd'hui manipulées par les établissements publics de santé chaque année est évalué à plus de 200 millions de feuilles papier. Réel projet de dématérialisation, il permet de nombreuses économies directes telles que la réduction des coûts de production des documents, la diminution des frais d'affranchissement, etc. De plus, il simplifie, accélère les échanges et renforce la capacité de pilotage de l'organisme. Cette mesure réglementaire est ainsi porteuse de progrès importants pour la gestion quotidienne de la facturation hospitalière. Elle institue de façon pérenne une démarche d'amélioration des performances du service financier et sera, à terme, compatible avec une politique de développement durable et de partage de l'information.

Il s'agit de moderniser et sécuriser des échanges de la chaîne comptable et financière, en s'appuyant sur des solutions d'interopérabilité pour la dématérialisation et la transmission. Cela permet de réduire la manipulation des documents « papier » et le coût induit des traitements, de faciliter l'archivage des documents et leurs accès.

La dématérialisation, pour produire tous ses effets, nécessite une réingénierie de l'organisation et des procédures de l'établissement, de la maîtrise des processus à la prise en compte des règles de contrôle internes. Côté SIH, ce nouveau protocole implique la génération par les applicatifs métiers de fichiers au format PES V2 (XML), la validation des bordereaux et PJ par signature électronique et l'envoi automatique ou manuel vers la DGFIP.

Côté organisationnel, il faut notamment prévoir les cas d'usage tels que l'absence des signataires habilités, porteurs de certificats nominatifs. Le passage au PES V2 implique donc une réorganisation globale de la chaîne comptable.

### **Le processus cible avec la dématérialisation**

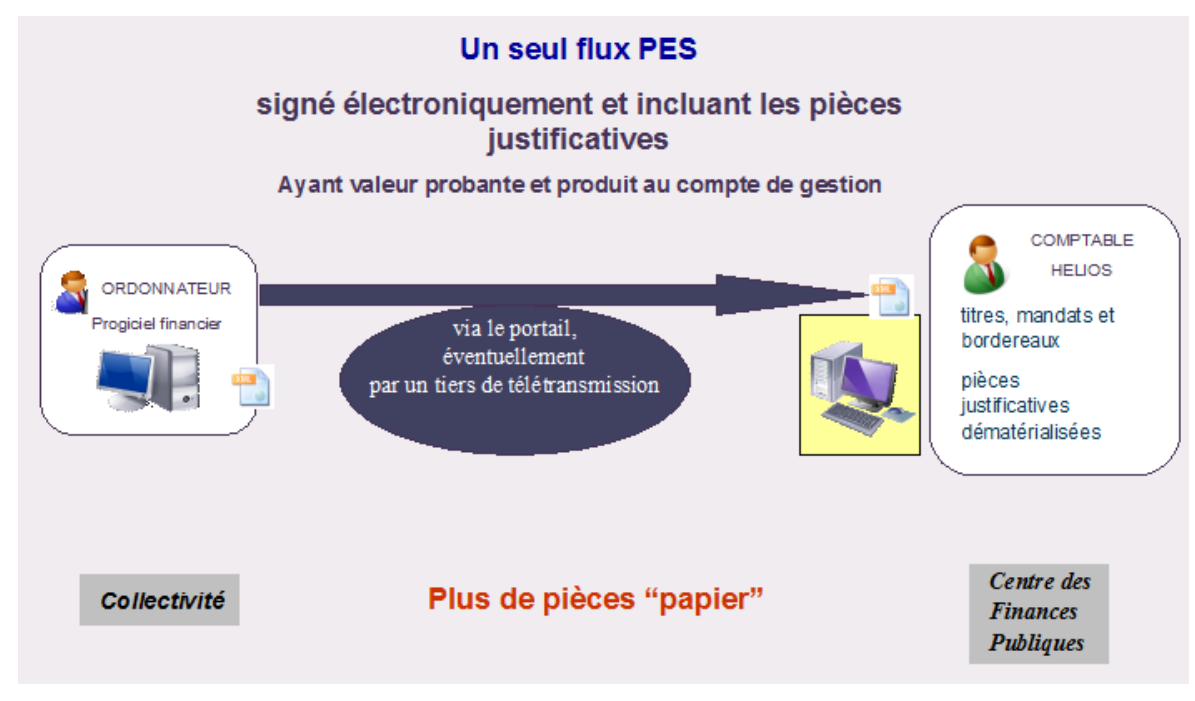

# <span id="page-13-0"></span>**1.2 Les enjeux locaux dans la mise en place du PES V2**

La dématérialisation des pièces comptables et des délibérations et décisions des autorités locales progressent rapidement depuis plusieurs années. En matière de dépenses et de recettes, le transfert d'informations par flux informatiques s'accompagne toujours de documents « papier » (mandats, titres, bordereaux, pièces justificatives). Le PES V2 de la DGFIP nécessite de gros efforts d'adaptation, tant du côté de l'ordonnateur que du côté du comptable du Trésor.

# <span id="page-13-1"></span>**a- Une évolution des échanges entre le comptable et l'ordonnateur**

Le PES V2 va permettre de faciliter les échanges entre l'ordonnateur et le comptable. Le PES recouvre plusieurs métiers de la collectivité puisqu'il vise à remplacer l'ensemble des protocoles dits historiques.

Le passage à Hélios<sup>5</sup> pour les trésoreries s'est fait en deux phases :

- la première phase a consisté à installer le nouveau logiciel dans toutes les trésoreries et préparer les collectivités à ce changement en utilisant les protocoles d'échanges existants. Cette première phase étant réalisée ;
- la deuxième phase concerne la mise en application du PES V2 au sein des EPS. Ce nouveau protocole apportera une augmentation des informations transmises au trésorier et la dématérialisation des pièces comptables et des pièces justificatives. Il implique d'une part que les logiciels de gestion comptable soient capables de produire du PES V2 et d'autre part, que la gestion de la chaine comptable, entièrement dématérialisée, fasse l'objet d'une convention entre les collectivités, le comptable et la CRC.

Hélios met en œuvre ce nouveau protocole entre les collectivités locales et les trésoreries qui détermine la liste et le format des données qu'elles doivent échanger. Le PES permet de transmettre les données de prise en charge du logiciel financier de la collectivité à destination d'Hélios. Sa particularité est de permettre la dématérialisation des mandats, des titres et, si la signature électronique du flux PES est mise en œuvre, celle des bordereaux récapitulatif ainsi que des pièces justificatives dématérialisées. La dématérialisation va de l'expression des besoins par les différents services (pharmacie, hôtelier, repas, …) à leur paiement.

Le remplacement du protocole ROLMRE est anticipé du fait de la mise en œuvre de la norme SEPA. ROLMRE est un protocole d'échanges utilisé par les ordonnateurs dans le cadre d'une procédure de recouvrement de masse de produits locaux (factures d'eau et d'assainissement, loyers, restauration scolaire). Il permet l'envoi au comptable public d'un fichier de créances en grand nombre souvent complété de données bancaires permettant leur prélèvement automatique. L'utilisation de ce protocole a été promue à l'origine pour accroître le recouvrement par voie de prélèvement automatique. Or, la pérennité de ROLMRE est remise en cause à un double titre :

- d'une part, comme tous les protocoles antérieurs au protocole d'échange standard, son utilisation doit cesser d'ici le 1er janvier 2015, date de généralisation du PES V2 ;

- d'autre part et plus spécifiquement, ROLMRE n'est pas conforme aux nouvelles contraintes du SEPA qui doivent être obligatoirement respectées à compter du 1er février 2014 conformément au règlement communautaire n°260/2012 du 14 mars 2012.

-

*<sup>-</sup>* 10 - *Alexia MALEC - Mémoire de l'Ecole des Hautes Etudes en Santé Publique - 2014* 5 *C'est le logiciel de gestion des comptes des collectivités locales au sein de la Direction Générale des Finances Publiques (DGFiP). Il a remplacé toutes les anciennes applications de gestion comptable et financière installées dans les trésoreries.*

La généralisation du PES V2 vise :

- à l'enrichissement des données comptables ;
- à la dématérialisation des pièces comptables titres de recette, mandats de dépense et bordereaux journaliers qui les récapitulent – transmises par l'hôpital à son comptable public ;
- un transport des PJ dématérialisées : factures, marchés publics, états de paie, etc ;
- un transport de la signature électronique des bordereaux de dépense et de recette (la signature électronique des flux PES V2 emporte la dématérialisation des bordereaux de titres et de mandats).

En matière de PJ, il faut distinguer trois sortes de documents :

- cosignés (acte d'engagement, acte de sous-traitance, ….) ;
- produits par les tiers (factures, pièces d'exécution de marchés publics...) ;
- produits par la collectivité (paye, délibérations, arrêtés et décisions, pièces de passation de marchés publics, actes d'engagement, contrats, Intervention sociales, états de frais déplacement, factures de recette, documents budgétaires...).

Le protocole permettra :

- de faciliter les échanges d'information entre l'hôpital et le comptable public par le biais d'un vecteur unique ;
- une meilleure qualité comptable, une auditabilité et une traçabilité renforcées (enrichissement des données échangées entre l'hôpital et le comptable public, réduction des risques de rejet, garantie d'exhaustivité des données échangées via le PES, ….) ;
- de générer des gains d'efficience (simplification et accélération des processus, diminution des coûts de gestion) ;
- de répondre aux problématiques actuelles de développement durable avec l'objectif fort « zéro papier ».

# **b- La particularité des ex-hôpitaux locaux**

<span id="page-15-0"></span>Depuis la loi HPST<sup>6</sup>, l'hôpital local n'existe plus en tant que tel. Sa spécificité juridique a disparu. 300 ex-hôpitaux locaux répartis sur l'ensemble du territoire assurent des missions de service public indispensables, dans des zones rurales souvent fragiles, au bénéfice d'une population âgée. L'intervention des médecins généralistes est devenue « légalement possible dans tous les hôpitaux », même si elle reste exceptionnelle en dehors des ex-

j

<sup>6</sup> *La loi "Hôpital, patients, santé, territoires" (HPST) du 21 juillet 2009.*

*Alexia MALEC - Mémoire de l'Ecole des Hautes Etudes en Santé Publique - 2014 -* 11 -

hôpitaux locaux. Au fil des années, la plupart d'entre eux a su maintenir une offre de proximité sanitaire et médico-sociale cohérente, sans plateau technique lourd, qui associe médecine, soins de suite et services d'hébergement et de soins aux personnes âgées. Ils assurent une coordination naturelle avec les médecins généralistes libéraux qui y exercent, et coopèrent avec les professionnels de santé, les structures médico-sociales, et les centres hospitaliers de recours.

Toutefois, alors que le gouvernement promeut une Stratégie Nationale de Santé  $(SNS)^7$ centrée sur les territoires, les centres hospitaliers locaux sont menacés de transformation en EHPAD voire de disparition. Ainsi, 59 centres hospitaliers locaux ont disparu entre 2004 et 2012<sup>8</sup>. Ces ex-hôpitaux locaux traversent donc une crise identitaire. Afin de garantir leur pérennité, la Cour des Comptes préconise une certaine dynamique qui se matérialise par la mise en œuvre de plusieurs projets. Ceci demande une mobilisation très importante des équipes médicales et non médicales.

Ainsi, d'autres projets en cours mobilisent déjà les différentes équipes du CH tels que :

- La fusion Janzé/Le Theil : L'EHPAD du Theil de Bretagne, qui se situe à 7 Km de Janzé, est actuellement géré par l'Office National des Anciens Combattants et des Victimes de Guerre (ONACVG) sous la tutelle du ministère de la défense. Dans le cadre d'une démarche de modernisation de l'action publique, l'ONACVG prévoit le transfert des établissements d'hébergement de personnes âgées dépendantes vers d'autres professionnels de ce secteur, les solutions locales publiques ou privées devant être privilégiées, d'où le projet de rapprochement avec le CHJ.
- La certification V2014 : Le CHJ prépare la certification V2014, pour son secteur sanitaire, en vue d'une visite des experts de l'HAS en 2015. Le compte qualité est le nouvel outil national de pilotage de la certification. Avec un rythme biennal, il permet à la HAS, d'une part, de suivre en continu les engagements des établissements en matière d'amélioration de la qualité et de maitrise des risques et d'autre part, d'alimenter de manière régulière la base de connaissance relative à chaque établissement. Enfin, il contribue à définir des objectifs de visite plus personnalisés en fonction des enjeux et risques de chaque établissement. Le compte qualité fournit également aux expertsvisiteurs des informations utiles pour évaluer la maturité du système de management qualité et gestion des risques de l'établissement de santé en visite. La HAS a refondu intégralement le système d'information de la certification SARA et en a fait une plateforme de services à destination des établissements ;

-

<sup>7</sup> *La Stratégie Nationale de Santé repose sur 3 grandes orientations : la prévention, l'organisation des soins et la démocratie sanitaire.* 8

*Chiffres extraits de l'introduction faite par Fabien Cohen lors de la commission santé du PCF du 8 février 2014.*

*<sup>-</sup>* 12 - *Alexia MALEC - Mémoire de l'Ecole des Hautes Etudes en Santé Publique - 2014*

- La rédaction du projet d'établissement (médical, social) et du CPOM : Le projet d'établissement doit être renouvelé. Il est composé du projet médical, du projet de soin et du projet social. Un groupe de travail a été créé pour la rédaction de ce dernier avec deux personnes du CTE présentes. Les thématiques abordées concernent notamment l'amélioration des conditions de travail, les risques psychosociaux, la qualité de vie au travail, le document unique (DU), la politique de formation, l'élaboration d'un guide GRH…. Le CPOM 2012-2017 définit de nouveaux objectifs opérationnels et prend en compte le développement des activités du CHJ et la collaboration avec les établissements du territoire de santé.

C'est dans ce contexte que vient s'ajouter le PES V2. Les équipes sont, de surcroît, incluses dans une multitude de modifications structurelles qui ont pour effet d'influer sur le climat social de l'établissement et de créer parfois un sentiment d'insécurité ou une surcharge de travail. La mise en place d'un projet nécessite des objectifs et pour les réaliser des ressources (financières, techniques, humaines et cognitives). Or, les ex-hôpitaux locaux ne disposent pas des mêmes ressources que les centres hospitaliers de taille plus importante et encore moins que les Centres Hospitaliers Universitaires (CHU).

# <span id="page-19-0"></span>**2 L'opportunité de la mise en place du PES au Centre Hospitalier de Janzé**

Le CHJ est un ex-hôpital local concerné par la mise en place du PES V2. Il s'est engagé dans la démarche du PES V2 au début de l'année 2014 et a jusqu'au 1<sup>er</sup> janvier 2015 pour y parvenir. A mon arrivée sur le terrain de stage en février 2014, l'AAH m'a proposé de travailler sur cette mise en place pour laquelle il n'avait pas encore eu le temps de s'organiser. Dès juin 2014, lors de mon deuxième temps de stage, j'ai pu me documenter, rencontrer les acteurs et esquisser les premiers traits d'une organisation à venir. Après une présentation de la chaîne comptable existante au CHJ et les interactions entre les différents acteurs, cette partie s'attachera à présenter les différentes phases d'actions réalisées durant le stage ainsi que les contraintes et opportunités de la mise en place du PES V2 pour le CHJ.

# <span id="page-19-1"></span>**2.1 L'organisation actuelle de la chaine comptable au Centre Hospitalier de Janzé**

Il a été nécessaire, dans un premier temps, de faire une cartographie de l'EPS comprenant :

- Les types de produits concernés par les prélèvements ;
- La volumétrie, échéances des émissions ;
- Le prestataire informatique ;
- La date du passage au PES.

# <span id="page-19-2"></span>**a- Travail d'investigation et informations recueillies**

### **En interne**

Afin d'obtenir une meilleure cartographie de la chaine comptable au CHJ, j'ai décidé de mener des enquêtes de terrain en réalisant des entretiens auprès des différents acteurs en interne :

- 2 agents au service des ressources humaines,
- 1 agent au service des finances,
- 2 agents au service des admissions,
- l'AAH qui coordonne l'ensemble.

Les pièces concernées par la dématérialisation au CHJ sont :

- les pièces budgétaires (EPRD et décisions modificatives),
- les pièces comptables : les titres de recettes, les mandats de dépenses et les bordereaux récapitulant les titres et les mandats,
- les pièces justificatives ; elles désignent dans la présente convention toute pièce, autre que les pièces budgétaires et comptables nécessaire à l'exécution budgétaire et comptable et qui est transmise par l'ordonnateur au comptable public. Il peut s'agir de documents relevant de l'examen de gestion des juridictions financières. Par principe, une pièce justificative est rattachée au mandat ou au titre auquel elle se rapporte ou au premier titre ou mandat mettant en œuvre le document concerné (exemple : décision portant délégation de signature, délibération fixant un tarif annuel).

Le circuit d'une facture papier au CHJ comprend 5 étapes :

- A leur arrivée, les factures sont tamponnées/datées au niveau du secrétariat ;
- La vérification est ensuite faite par la Directrice ou l'AAH ;
- La liquidation s'effectue à l'économat ou à la pharmacie en tenant compte des bons de commande ;
- Le mandatement se fait au service financier dans le logiciel Agfa ;
- L'originale de la facture est transmise à la Trésorerie avec le mandat.

Environ 2 ramettes de papier soit 1 000 feuilles sont envoyées par mois à la trésorerie par les services des admissions SSR/médecine et EHPAD concernant les pièces suivantes :

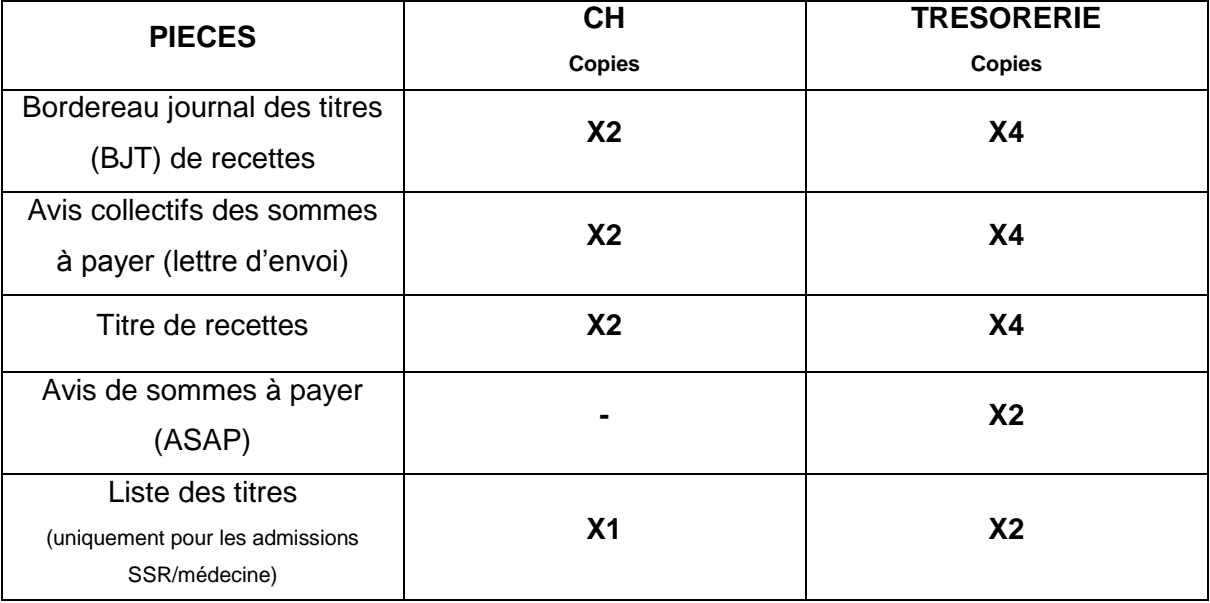

Environ 1 ramette de papier soit 500 feuilles est envoyée par mois à la trésorerie par les services des ressources humaines et économiques concernant les pièces suivantes :

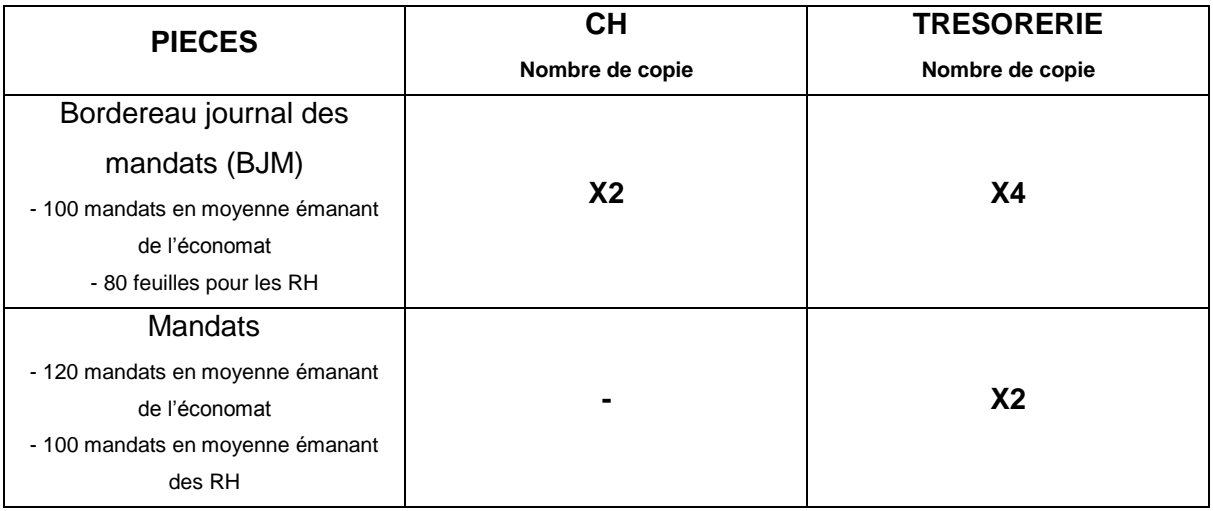

La trésorerie de Janzé se situe à quelques kilomètres du CH. Ce dernier apporte donc les différentes pièces ci-dessus par ses propres moyens. Le CHJ compte par an :

- environ 5 nouveaux marchés (une vingtaine de marchés sont en cours en 2014) ;
- plus de 5 000 mandats pour le budget H et plus de 1 000 mandats pour le budget E ;
- plus de 7 000 factures fournisseurs.

La dématérialisation va ainsi permettre au CHJ de :

- diminuer le volume annuel des documents « papier » soit environ 20 000 feuilles (40 ramettes sur la base du format A4 recto) ;

- définir une date de mise en œuvre de la dématérialisation soit, avec un démarrage fin juin, novembre 2014.

# **En externe**

 $\overline{1}$ 

En début de stage, je me suis rendue à l'hôpital de Saint Méen Le Grand (35), accompagnée de mon maitre de stage et de l'ACH du service financier, à l'occasion d'une Rencontre Régionale « PES V2 & Solution d'archivage » organisée par l'éditeur Agfa avec la participation d'Enovacom<sup>9</sup> et de la DGFIP. Il s'agissait d'une présentation faite aux établissements qui allaient passer au PES dans le courant de l'année 2014. Les Directeurs et/ou les AAH d'une vingtaine de structures étaient présents. De cette rencontre est née l'idée d'une coopération possible entre établissements afin de diminuer certains coûts de mise en place.

*Alexia MALEC - Mémoire de l'Ecole des Hautes Etudes en Santé Publique - 2014 -* 17 -

<sup>9</sup> *Enovacom propose une offre dédiée au PESV2, permettant les contrôles des fichiers XML produits par les applications métiers, la signature électronique des bordereaux/PJ et la télétransmission sécurisée vers la DGFIP (service TDT homologué PESV2).*

J'ai également mené des entretiens auprès de différents acteurs extérieurs (Cf. annexe IV) tels que :

- le Comptable de la trésorerie de Janzé;
- le Correspondant « Dématérialisation » de la DRFIP ;
- le prestataire informatique Agfa d'Hexagone.

En parallèle de ces différents entretiens, j'ai interrogé le CH de Vichy qui a été site pilote en début d'année 2013 et rendu visite à l'EHPAD de Corps-Nuds (35) qui est également passé au PES en fin d'année 2013.

Tous ces renseignements m'ont permis d'une part d'obtenir un aperçu de la chaîne comptable papier au CHJ, et d'autre part de mesurer l'importance de la coopération des acteurs internes et externes. Ce qui donne le schéma suivant :

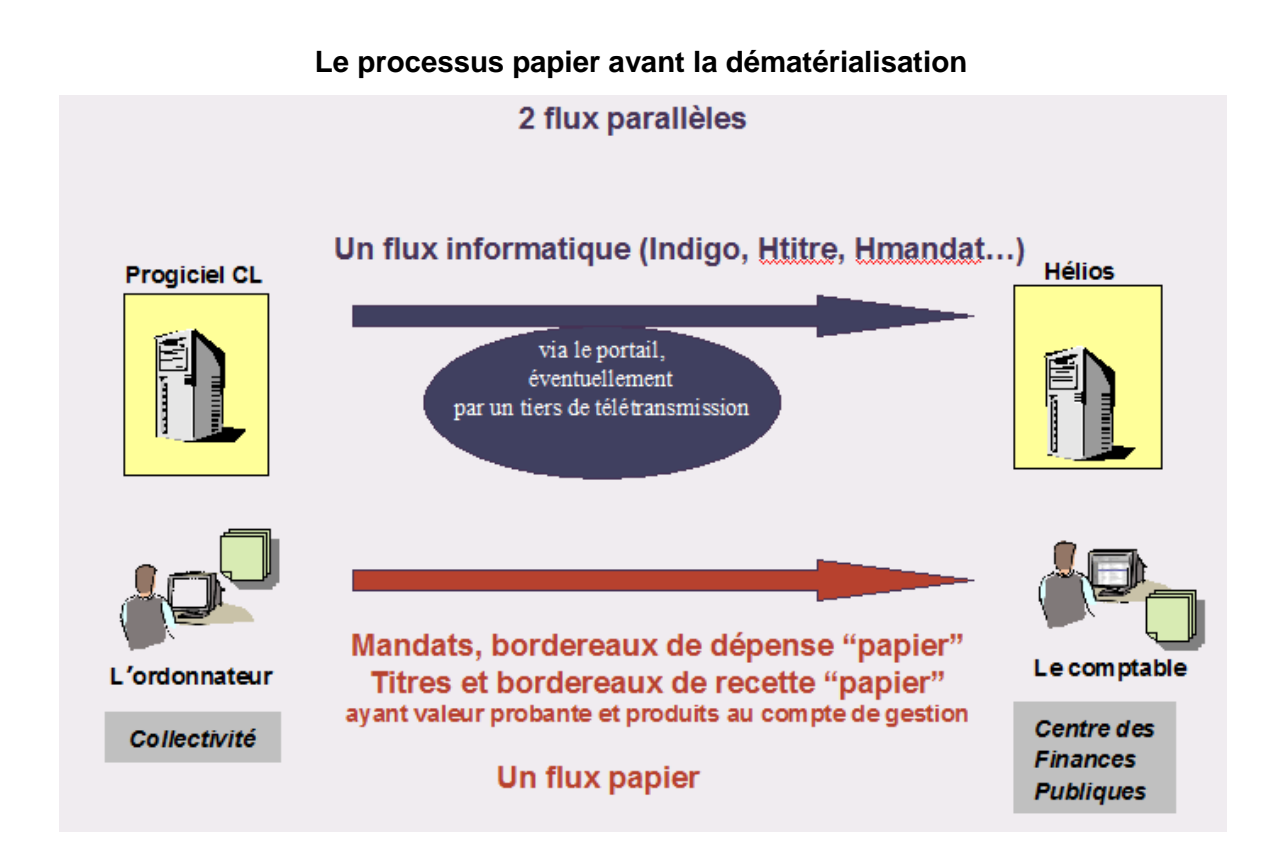

# <span id="page-22-0"></span>**b- Différentes phases de l'action sur le terrain**

A l'aide de cette cartographie, j'ai pu mettre en place différentes actions afin de préparer au mieux l'établissement au passage au PES V2.

# **Calendrier de déploiement du PES au CHJ<sup>10</sup>** (Cf. annexe V)

J'ai dans un premiers temps listé les différentes étapes qui paraissaient importantes pour cette mise en place. Ceci m'a permis de faire une :

- analyse qualitative : en analysant le projet, et définissant les contraintes d'enchainement ;
- analyse quantitative : en déterminant la durée des activités, calculant les dates, ajustant les délais prévisionnels, établissant le planning à barre, ordonnançant et arrêtant l'échéancier, équilibrant les charges de travail, contrôlant le déroulement.

# **Présentation du calendrier du PES aux instances de l'établissement**

En collaboration avec la trésorière de Janzé, j'ai présenté le PES et son calendrier lors du Conseil de Surveillance**<sup>11</sup>** du 25 juin 2014. Cette instance comprend trois collèges de représentants : des représentants des collectivités territoriales, des représentants du corps médical et des personnels hospitaliers, des représentants des personnalités qualifiées et des représentants des usagers. Le Conseil de Surveillance se prononce sur les orientations stratégiques de l'établissement et exerce un contrôle permanent sur la gestion et la santé financière de l'établissement. Il délibère sur l'organisation des pôles d'activité et des structures internes. Il dispose de compétences élargies en matière de coopération entre établissements. Il donne son avis sur la politique d'amélioration de la qualité, de la gestion des risques et de la sécurité des soins.

Cette présentation a permis de lancer de manière officielle la mise en place du PES au CHJ. En revanche, pour cette session, le PES n'est pas apparu à l'ordre du jour des autres instances (Directoire, CTE, CHSCT, CME).

# **Procédure de nommage des tiers, PJ et fichiers pour archivage** (Cf. annexe III)

Pour élaborer cette procédure, j'ai appliqué les règles de rédaction et de construction d'un document qualité qui sont :

- Le respect de la place du document dans l'ensemble du système documentaire ;
- Le lien avec le manuel de certification voire avec l'ISO 9001 ;
- Les définitions particulières (glossaire) ;
- La forme qui peut être contrainte ;

 $\overline{1}$ 

- L'identification du niveau de confidentialité des informations.

<sup>10</sup> *Extrait du livre « Manager un projet au quotidien » de MULLER et TREHOREL.*

Depuis la loi [2009-879](http://www.legifrance.gouv.fr/affichTexte.do?cidTexte=JORFTEXT000020879475&dateTexte=&categorieLien=id#JORFSCTA000020879481) du 21 juillet 2009 portant réforme de l'hôpital et relative aux patients, à la santé et aux *territoires, les établissements publics de santé sont dotés d'un conseil de surveillance et sont dirigés par un directeur assisté d'un directoire. Le Conseil de Surveillance a remplacé le Conseil d'Administration.*

Une procédure décrit un processus. Dans la procédure on va regarder qui fait quoi. Il va falloir maitriser son processus pour être en capacité de le décrire. Puis, mettre cette procédure en action et par la suite, faciliter la remontée des évènements indésirables. Afin de savoir si le document est à jour, il est important de mettre la date de création et la date de mise à jour. On doit y trouver également le logo de l'établissement, le nom du site, un code, un numéro de version, l'historique des modifications, l'identification du service émetteur, l'état d'application du document, l'identification du propriétaire du processus, la justification des modifications, de la création du document, le pavé de signatures et l'identification de la cible pour la liste de diffusion. Le vérificateur ne doit pas avoir fait partie des discussions afin d'apporter un regard extérieur. On peut être amené à avoir plusieurs personnes qui ont ce rôle de vérificateur. L'approbateur doit connaitre les normes de l'assurance qualité et les référentiels de l'HAS. La gestion documentaire et le système qualité n'ont d'intérêt que lorsqu'ils participent à la maitrise des processus. De plus, le codage doit indiquer :

- Le type de document ;
- L'appartenance du document ;
- Le numéro d'ordre ;
- La filiation du document…

Cette procédure s'appuie sur les fiches du guide méthodologique de la dématérialisation des opérations comptables dans les établissements publics de santé. Elle a pour objectif de mettre à disposition des acteurs, intervenant dans la chaîne comptable, toutes les règles de nommage à suivre pour la gestion des tiers, PJ et l'archivage.

# **Réunion de lancement avec l'équipe de projet**

J'ai présenté le PES, lors de la réunion de lancement qui a eu lieu le 30 juin 2014, aux équipes concernées par ce projet à savoir les services des admissions, des ressources humaines, des finances et l'économat ainsi que la pharmacie. La préparation de cette réunion s'est faite en partant du modèle de Shortell<sup>12</sup> selon 4 axes :

- Stratégique (politique institutionnelle, objectifs et programmes) ;
- Technique (maitrise technique et support informationnel) ;
- Culturel (culture assez différentes d'un CH à l'autre : culture de l'évaluation, d'entraide ou encore autour de la notion de risque) ;
- Structurel (présence d'un coordinateur des risques).

 $\overline{\phantom{a}}$ 

<sup>12</sup> *Jugement de la performance du système de management de la qualité.*

*<sup>-</sup>* 20 - *Alexia MALEC - Mémoire de l'Ecole des Hautes Etudes en Santé Publique - 2014*

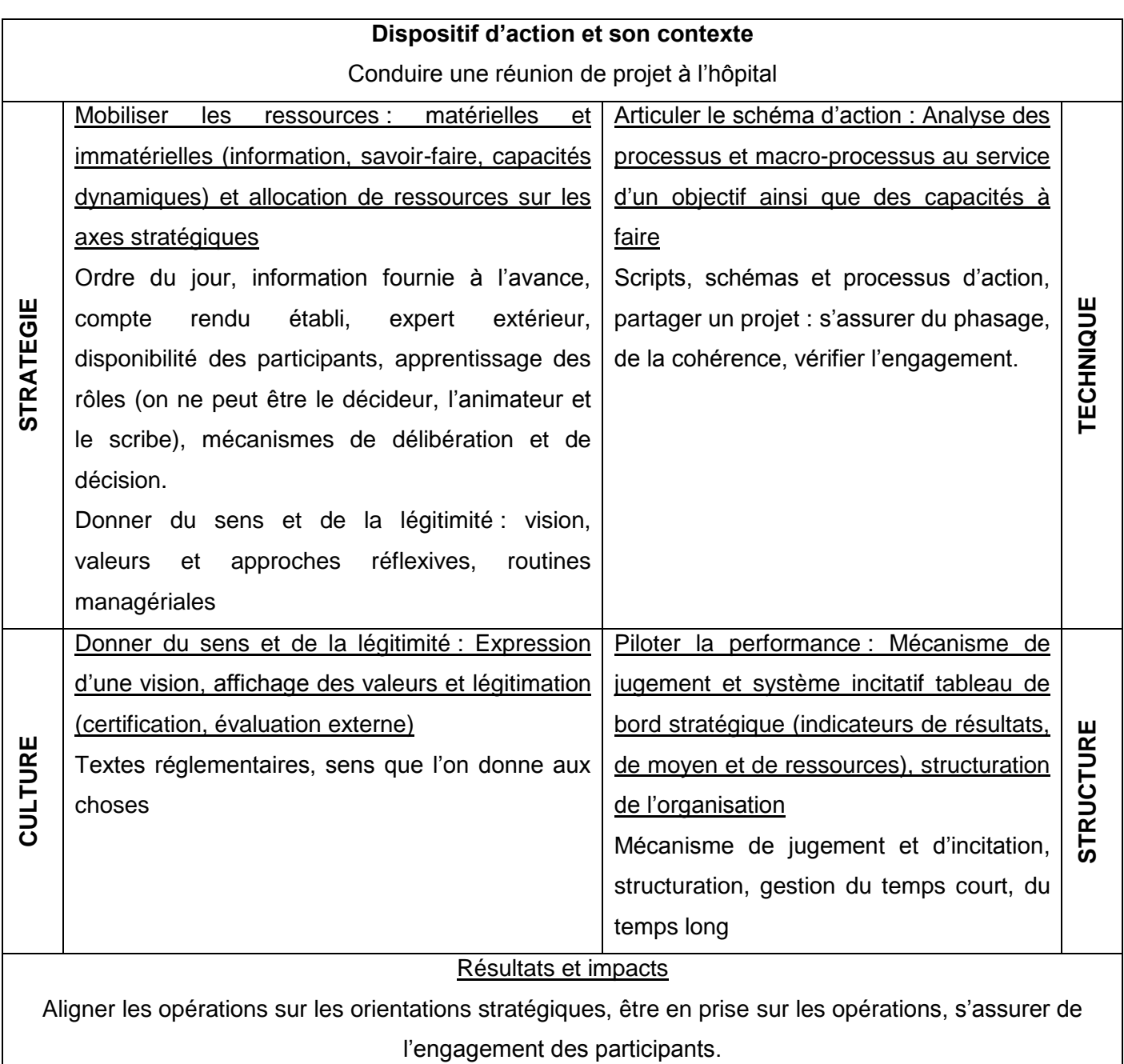

Il s'agissait, lors de cette réunion, de familiariser les équipes à l'idée que le PES aurait des impacts sur leurs pratiques au quotidien. En effet, il y aura moins de manipulations « papier » mais plus d'opérations informatiques. Cela peut parfois générer des angoisses chez certains agents. Si les changements sont anticipés et accompagnés tout au long du processus, cette mise en place devrait bien se dérouler et permettre, par la suite, de simplifier le travail des agents concernés. Il est important de rassurer les équipes dès le début du projet en répondant à toutes leurs questions. Ce temps d'échange est indispensable au bon déroulement d'un projet.

### **Note de cadrage** (Cf. annexe II)

C'est une étape très importante dans la mise en place du PES car elle officialise réellement le lancement du CH dans le projet. La note de cadrage a pour objectif de définir les modalités de passage au PES V2 et à la dématérialisation. Elle servira de support au cours des différentes phases prévues. L'objectif visé à ce jour par l'Organisme Public Local (OPL) consiste à la mise en œuvre du PES V2 sur les budgets H et E de l'établissement par le biais du logiciel de Gestion Economique et Financière (GEF).

La note de cadrage a été préparée par le comptable, complétée et relue par le CHJ puis le comptable a habilité le CHJ à la plateforme PESOS afin de débuter les tests. Ainsi, les personnes amenées à traiter et à déposer les flux tests XML ont été identifiées. La connexion à PESOS se fait via le portail Gestion Publique. Au préalable, la base tiers doit être fiabilisée et a minima les ajustements des références régies, emprunts, marchés réalisés avec la trésorerie.

# <span id="page-26-0"></span>**2.2 Le PES est-il une contrainte ou une opportunité pour le Centre Hospitalier de Janzé ?**

La loi impose à tous les EPS l'utilisation du protocole PES V2 pour le transfert dématérialisé des flux comptables vers les organismes payeurs à partir du 1<sup>er</sup> janvier 2015. A cette date, la transmission des PJ n'est pas forcément à prendre en compte; cependant, seule une dématérialisation complète du processus, y compris des PJ, permet de réaliser les avantages complets du "zéro papier". Le CHJ s'est engagé dans ce projet de dématérialisation totale.

# <span id="page-26-1"></span>**a- La généralisation du PES V2 représente des contraintes réglementaires**

La généralisation du PES V2 représente des contraintes réglementaires accompagnées d'un calendrier de mise en application strict. Pour les établissements cela a une implication sur leur organisation, leurs investissements… Dans ce contexte, quelles sont les obligations pour les établissements et leurs conséquences ?

### **Contrainte organisationnelle**

La dématérialisation des PJ doit être une préoccupation majeure de l'hôpital. Au-delà d'un simple "scan" de document papier, la dématérialisation doit être envisagée d'un point de vue global : numérisation mais aussi gestion numérique de l'information (stockage centralisé à valeur probante, recherche, transmission, durée de vie, archivage, destruction).

Cette extension à la gestion de l'information documentaire concerne également l'information documentaire nativement numérique (commandes, appels d'offre…). Aujourd'hui, la plupart des solutions de gestions financières proposent une gestion des PJ a minima ce qui est le cas au CHJ. En effet, à l'aide d'un outil de numérisation unitaire, les PJ sont référencées dans l'outil métier, et une transmission plus ou moins automatique va être mise en œuvre. Cette solution peut permettre de faire face à certaines obligations légales mais ne permet pas d'engager tous les bénéfices liés à une dématérialisation et une gestion documentaire professionnelle.

Cette mise en place mobilise les équipes pendant la phase préparatoire mais également les phases de test et de production. C'est un changement qui se murit et qui doit s'adapter à chaque structure au fur et à mesure des expériences de terrain.

### **Contrainte de temps**

La date du 1<sup>er</sup> janvier 2015 ne laisse pas beaucoup de temps aux établissements ayant commencé leur réflexion sur le PES en 2014. La période de test peut en effet être plus ou moins longue en fonction des établissements (taille, moyens, investissement des équipes…) L'échéance est donc courte pour anticiper ces changements. Concernant le CHJ, la mise en place n'a débuté qu'en 2014 car l'éditeur n'était pas prêt avant cette date et rien n'était possible sans lui. L'arrêté ministériel du 13 août 2011 précise qu'après le 1<sup>er</sup> janvier 2015 les anciens formats seront abandonnés. Il semblerait que pour les établissements ne parvenant pas à finaliser leur passage au PES au 31 décembre 2014, une prolongation de la date butoir sera envisagée. Au moment de l'écriture du mémoire, cette information, donnée par le correspondant « dématérialisation » lors de l'entretien de juillet, n'a pas encore été officialisée.

### **Contrainte budgétaire**

Le logiciel de GEF de l'établissement public local doit être en mesure de fournir l'intégralité des informations imposées par le PES. Il doit donc être compatible avec celuici. Le CHJ n'a pas eu à changer son logiciel. Le coût de la mise en place au CHJ a toutefois été estimé à environ 5 000 €. Ce montant correspond à la mise à jour du logiciel informatique ainsi qu'à deux sessions d'une demi-journée de formation à distance. Il faudra par ailleurs envisager la location d'un nouveau copieur plus pertinent pour l'utilisation du PES au quotidien (format des scans, séparation entre chaque facture…).

# <span id="page-28-0"></span>**b- Ces contraintes PES V2 doivent être transformées en opportunité**

Le PES, une fois mis en place, sera une opportunité pour les établissements. Ce sera l'occasion de faire évoluer un certain nombre de pratique au CHJ.

# **Garantir l'exhaustivité, le caractère complet des échanges, renforcer une qualité accrue des comptes et des informations financières et assurer ainsi la traçabilité et le suivi des documents**

La crise financière et économique actuelle renforce l'exigence de transparence des comptes publics. La certification des comptes découle de la Loi Organique relative aux Lois de Finances (LOLF) entrée en application le 1er janvier 2006. La certification est une mission d'audit externe qui se matérialise par une opinion écrite et motivée que formule la Cour des Comptes. Cette dernière est donc en charge de cet audit qui vise à améliorer la transparence et la qualité comptable. Ainsi, la qualité comptable des comptes publics s'est considérablement accrue depuis 2006.

L'article 17 de la loi HPST a inscrit dans le Code de la Santé Publique le principe de la certification des comptes, au plus tard sur les comptes de l'exercice 2014, de certains établissements publics de santé. Le bon déroulement de cette certification est conditionné par la fiabilisation préalable des comptes, objectif prioritaire qui concerne tous les EPS.

Deux décrets et un arrêté officialisant la 1<sup>ère</sup> vague de certification des comptes d'hôpitaux publics ont été publiés au journal officiel fin décembre 2013. L'entrée en vigueur de la certification des comptes vient couronner un processus d'amélioration continue de la

qualité comptable, piloté depuis 2011 par les ministères chargés de l'économie et des finances, du budget et de la santé par l'intermédiaire des ARS et des DRFIP/DDFIP.

Ainsi, dès 2016, tous les établissements publics dont les recettes dépassent les 100 millions d'euros s'engageront concrètement dans la démarche. Leurs comptes seront examinés par la Cour des Comptes ou par des Commissaires aux Comptes, selon les modalités définies dans les décrets.

La dématérialisation va permettre d'optimiser le suivi des documents échangés, ainsi que la traçabilité. Cette mesure réglementaire institue de façon pérenne une démarche d'amélioration des performances du service financier et sera, à terme, compatible avec une politique de développement durable et de partage de l'information. Le PES contribue ainsi à l'optimisation de la qualité comptable.

# **Simplifier le traitement des factures, l'envoie des mandats à la trésorerie et diminuer ainsi les délais de paiement**

L'utilisation du protocole PES V2 permet de diminuer de façon significative les délais de paiement. Le Délai Global de Paiement (DGP)<sup>13</sup> des hôpitaux publics est de 50 jours dont 10 jours pour la trésorerie. Le point de départ du DGP est normalement la date de réception de la facture. Il faut clairement identifier cette date afin de pouvoir justifier du respect du DGP. Le moyen le plus simple est d'utiliser un tampon dateur ou de mentionner à la main la date d'arrivée sur la facture ; cette solution à l'avantage de permettre au comptable de vérifier le DGP lors de l'examen des pièces du mandatement. En cas d'absence de mention par l'établissement des dates qui déterminent le point de départ du délai (réception de la facture, service fait…), la facture est réputée avoir été reçue à sa date d'émission augmentée de deux jours. Les sanctions pour défaut de paiement dans les délais se composent notamment d'intérêts moratoires dus de plein droit sans aucune demande du créancier. Le PES donne également la possibilité du « paiement à juste date » (en partenariat ordonnateur/comptable) ce qui permet d'optimiser la trésorerie. Le délai de paiement moyen annuel au CHJ en 2013 est de 6,85 jours.

 $\overline{1}$ 

<sup>13</sup> *La circulaire technique d'application des décrets n°2002-231 et 2002-232 du 21 février 2002, relatifs au délai maximum de paiement (50 jours, incluant les délais des interventions successives de l'ordonnateur et du comptable), réglemente les conditions de la détermination d'intérêts moratoires au bénéfice des créanciers des établissements publics de santé.*

# **Moderniser l'établissement avec la pratique du « zéro papier » et diminuer ainsi les coûts d'impression et de conservation du papier**

La dématérialisation des mandats, des titres et des bordereaux permet d'économiser sur les coûts de reprographie, de papier, et de conservation des données. Le coût du traitement d'une facture dématérialisée a été évaluée au CHU de Brest à 4 euros contre 13 euros la facture papier. Pour les Hospices Civiles de Lyon (HCL), composés de 13 établissements soit 13 façons de gérer les marchés publics, l'économie représente près de 15 millions d'euros depuis un an. Ils ont nettement diminué les intervenants. Au CHJ, cette économie pourrait s'évaluer dès 2015 à plusieurs milliers d'euros (réduction des coûts de production des documents, diminution des frais d'affranchissement, etc.)

# <span id="page-31-0"></span>**3 L'organisation envisagée pour le Centre Hospitalier de Janzé**

Comme cela a été observé dans les parties précédentes, la mise en place du PES va modifier les pratiques des différents acteurs internes ainsi que leurs relations avec les acteurs externes. Il est nécessaire d'associer les équipes concernées dès l'origine du projet, en favorisant la participation sur la base d'une présentation des enjeux. A cet égard, la pratique du secret est à proscrire. Cette dernière partie fait état des obstacles inhérents à la structure ainsi que des préconisations d'organisation qui en découlent.

# <span id="page-31-1"></span>**3.1 Une mise en place limitée**

La réussite du déploiement nécessite la mise en place d'un pilotage en mode projet, associant tous les acteurs concernés au-delà du service financier de l'établissement, et la conduite du changement auprès des équipes de l'ordonnateur et du comptable. Une conduite de projet maitrisée semble être un atout clé pour encadrer les difficultés éventuelles.

# **a- La conduite de projet de déploiement du PES V2**

<span id="page-31-2"></span>La difficulté réside dans le « faire travailler ensemble » avec un objectif commun qui est ici la dématérialisation totale de la chaîne comptable au sein de l'hôpital. La conduite de projet doit permettre d'atteindre ses objectifs en coordonnant les travaux de différents acteurs, en donnant du sens à l'activité, en permettant le décloisonnement et en impliquant et responsabilisant les équipes. La conduite de projet comprend 3 étapes clés :

- Le cadrage qui comprend :
	- o une phase d'initialisation :
		- Analyser la demande initiale ou le besoin (formaliser et faire valider une fiche d'expression de besoin)
		- Etudier l'opportunité de cette demande (présenter un dossier d'étude d'opportunité, si besoin, aux décideurs identifiés pour validation)
		- Décider ou non de lancer le projet ;
	- o une phase de lancement ;
- La conduite :
- La conclusion.

L'acceptabilité sociale est fondamentale afin que ce projet<sup>14</sup> puisse être réalisé dans les temps. La sociologie est le premier mouvement à s'intéresser au concept d'acceptabilité sociale. Elle décrit l'acceptabilité comme le degré d'acceptation d'une nouvelle technologie par ses utilisateurs. L'acceptabilité sociale renvoie au fait de se demander si l'utilisation d'une technologie (et ce qu'elle permet de faire) respecte ou non les normes sociales intégrées par un groupe de personnes donné. Deux principes incontournables permettent de construire cette acceptabilité sociale :

- la confiance, avec un rejet absolu de la pratique du secret ;
- la co-construction : l'idée est d'impliquer très tôt les personnes concernées, de les rendre acteurs du processus, de trouver des arguments qui vont les amener à participer au projet, en donnant un sens et en leur faisant comprendre les enjeux.

L'idée-clé de l'acceptabilité sociale d'un outil ou projet est qu'il ne doit pas seulement être "bon techniquement", mais également accepté par les acteurs concernés. Sinon, son implantation est vouée à l'échec ou à des difficultés de mise en place qui altère son efficacité. Un dispositif peut respecter l'ensemble des critères d'utilisabilité mais être impossible à faire accepter.

Pour confirmer ces propos, Michel CROZIER et Erhard FRIEDBERG<sup>15</sup>, énumèrent quatre sources du pouvoir dont celui de la communication. Pour ces auteurs, tout individu a besoin d'informations. Ils considèrent que la communication d'informations a toujours une grande valeur stratégique. Une information stratégique est une information qui nous permet d'atteindre nos objectifs. L'information ne fait pas partie du projet mais elle permet de l'expliquer. Informer c'est produire du cognitif qui permet de faire comprendre, accepter et de faire.

Pour faire en sorte que les gens travaillent ensemble, il faut créer du collectif. Ces collectifs sont composés de gens différents. Les managers ont donc instrumentalisé la notion de culture d'entreprise : le management par les valeurs. En effet, dès les années 30, on a commencé à prendre en compte le facteur humain car la gratification financière ne suffisait plus. C'est ce qui rend aujourd'hui, sur certains aspects, nos organisations plus efficaces. La mise en place d'une stratégie est essentielle. La stratégie est l'articulation entre les objectifs et les ressources. Il faut ainsi :

une structure organisationnelle avec des règles, normes et procédures ;

<sup>14</sup> *« Le projet est une démarche spécifique qui permet de structurer méthodiquement et progressivement une réalité à venir » Définition de l'AFNOR (Association française de normalisation).* <sup>15</sup> *Sociologues français dans leur ouvrage L'Acteur et le système (1977).*

*<sup>-</sup>* 28 - *Alexia MALEC - Mémoire de l'Ecole des Hautes Etudes en Santé Publique - 2014*

- une symbolique imaginaire avec un langage, des représentations et des croyances partagés.

Aujourd'hui, on a besoin de managers communicants. Le manager transversal est à la fois un « navigateur », un « collecteur » et un « assembleur » <sup>16</sup>. Il doit avant tout rassembler les pièces éparpillées du puzzle et réussir à former une vision d'ensemble. Le management transversal revêt des formes multiples telles que le pilotage de processus, l'animation de réseaux collaboratifs, le management projet ou encore fonctionnel.

Les préalables à un projet passent par une communication adaptée, réfléchie et organisée. Il ne faut pas minimiser le « jeu des acteurs », sachant que les enjeux sont différents selon le rôle et la place occupée dans l'institution. Le personnel peut avoir des représentations différentes de cette nouvelle mise en place qui aura un impact plus ou moins important sur son travail quotidien. Ainsi, une certaine appréhension ou des mécanismes de défenses peuvent venir freiner un projet et c'est à ce moment précis que le responsable doit, à l'aide d'outils adaptés à ces situations managériales, trouver des solutions pour désamorcer les conflits notamment grâce à une écoute active.

L'acceptabilité sociale va dépendre en grande partie du chef de projet, qui aura su adopter le style de management le plus propice à la situation :

- Persuasif (je décide, j'explique, vous faites) ;
- Participatif (je conseille, je décide, vous faites) ;
- Directif (je décide, vous faites) ;
- <span id="page-33-0"></span>- Délégatif (je vous laisse prendre tout ou partie des décisions).

# **b- Les difficultés rencontrées**

La plupart des difficultés rencontrées sont inhérentes à l'établissement. En effet, le CHJ, étant un ex-hôpital local, doit faire face à des problèmes de ressources humaines, financières et techniques importantes pour le même résultat attendu qu'un hôpital mieux doté.

# **Une équipe administrative réduite**

 $\overline{1}$ 

Le CHJ dispose d'une équipe administrative de six agents (hors contrats aidés) dont un agent au service financier sur qui repose la majeure partie des tests du PES. Par conséquent, certaines actions ne pourront être réalisées. Ainsi, la gestion des mandats

*Alexia MALEC - Mémoire de l'Ecole des Hautes Etudes en Santé Publique - 2014 -* 29 - <sup>16</sup> *Livre « Réussir dans ses missions transversales » de France TOURNIER et Arlette SEBILLAUD (2011)*

marchés pose souci. En effet, les marchés, qu'ils soient de travaux ou de fournitures, sont typés en mandat ordinaire au CHJ. Le module « marché » dans Agfa est installé mais l'utilisation de ce module nécessite une formation. Celle-ci est programmée pour 2015. Son utilisation permettra, par la suite, le typage « marché ». Dans la pratique, cela ne posera donc pas de problème pour gérer les marchés de travaux et les petits marchés de fournitures. Mais pour les marchés en groupement, pour lesquels il y a une multitude de codes produits, l'effectif actuel du service ne permettra pas la gestion de ces marchés dans le module. En effet, les prix de chaque code produit sont actualisés très régulièrement ainsi que les mises à jour des codes produits. Les établissements qui utilisent Agfa sont souvent des établissements de taille importante disposant d'une cellule marché.

### **Une Direction du Système d'Information (DSI) inexistante**

Une DSI a habituellement pour principal rôle de concevoir, développer, déployer et gérer des solutions complètes, innovantes et flexibles afin d'accroître la connaissance et d'optimiser la productivité des professionnels de l'hôpital. Or, au CHJ, un informaticien du SIB<sup>17</sup> passe tous les 15 jours seulement pour résoudre les problèmes survenus depuis le dernier passage. Cette solution n'étant plus satisfaisante pour l'établissement, il a été décidé pour 2015 de bénéficier des prestations d'un technicien extérieur qui sera, pour un coût moindre, plus présent et facile à joindre. De plus, grâce à son offre d'ingénierie, il permettra de rédiger divers documents comme par exemple le Plan de Reprise d'Activité (PRA). Pour information, le schéma directeur du système d'information 2014 – 2018 vient d'être finalisé.

### **La fiabilisation des tiers dans le logiciel Agfa**

j

Cette partie a été longue et laborieuse puisqu'il a fallu reprendre tous les tiers de l'économat et des ressources humaines un par un ce qui représente plus de 1000 tiers. Les tiers de la GAP (Gestion Administrative des Patients) soit les débiteurs (patients, résidents) et organismes (mutuelles, caisses de sécurité sociale) ont posé moins de problèmes puisqu'il n'y a eu que très peu de corrections à apporter. L'aide de l'éditeur informatique Agfa aurait été souhaitable mais il reste difficile à joindre malgré des relances par téléphone et courriel.

<sup>17</sup> *Le Syndicat Interhospitalier de Bretagne (SIB) est un établissement public de coopération hospitalière, spécialisé dans les prestations informatiques à destination des établissements de santé.*

*<sup>-</sup>* 30 - *Alexia MALEC - Mémoire de l'Ecole des Hautes Etudes en Santé Publique - 2014*

## **La période estivale**

La période juin, juillet et août est peu propice à l'avancée d'un projet. Ainsi, des retards se sont cumulés.

Ces difficultés ne m'ont pas permis de finaliser la mise en place du PES sur le site avant la fin du stage. Début septembre, la phase de cadrage était finalisée et la phase de test pouvait démarrer pour une mise en production prévue fin novembre. Je suis restée en contact avec mon maître de stage et ai été informée des dernières avancées.

# <span id="page-35-0"></span>**3.2 L'organisation préconisée**

Des actions préparatoires sont à mener dans l'établissement en deux temps :

- Installation de l'outil informatique nécessaire pour le passage au PES ;
- Dématérialisation totale des pièces justificatives et documents comptables. Une fois le projet lancé, et afin de commencer dans les meilleurs délais, une campagne d'action destinée à accompagner ce changement devrait être menée à destination de l'ensemble des services.

# <span id="page-35-1"></span>**a- Un passage en étapes dissociées en conservant l'objectif final**

Le déploiement du protocole PES V2 et de la dématérialisation des pièces comptables et justificatives nécessite la mise en œuvre de travaux préparatoires à mener par le CHJ, en amont de la mise en place du protocole PES V2, et notamment :

- une réflexion sur la réingénierie de la chaîne de la dépense (opportunité de dématérialisation des catalogues et bons de commande fournisseurs, mise en place d'une liquidation automatique bon de commande / facture…) et de la chaîne de la recette (recensement des logiciels de facturation, vérification des interfaçages entre les logiciels facturiers et le logiciel comptable…) ;
- l'anticipation des impacts organisationnels qu'implique la dématérialisation des pièces justificatives en dépense et en recette adressées au comptable (centralisation ou non de la réception des pièces, circuit de validation, numérisation et classement des pièces…) ;
- la mise en place de la signature électronique des bordereaux de titres et de mandats en intégrant les particularités organisationnelles et informatiques de l'établissement (recours à une signature électronique appuyée sur un certificat électronique, réflexion sur les délégations de signature…) ;

- la préparation et la fiabilisation des bases de tiers au regard des contraintes du protocole PES V2, qui nécessite davantage de données obligatoires dans les flux de recette et de dépense que les flux actuels, et la suppression des doublons et des tiers non utilisés.

Le processus de passage au PES V2 s'articule en 3 phases pour garantir la qualité de l'information et son exploitation dans Hélios.

# **La phase de cadrage**

Elle est destinée à préciser le périmètre et le calendrier des travaux et lister les interlocuteurs responsables du projet. C'est la phase la plus longue car il faut anticiper le passage au PES en menant les travaux préparatoires nécessaires tels que la reprise des tiers, le circuit des documents dans les services, l'outil de signature et certificat électronique (parapheur électronique ou logiciel externe ou intégré au encore progiciel financier), la désignation des signataires et le type de délégation, le mode de transmission (portail DGFIP ou TDT). Début septembre 2014, cette phase était achevée. La note de cadrage venait d'être établie avec la trésorerie ainsi que les contrats avec les personnes habilitées à signer au CHJ à savoir la Directrice et l'AAH.

### **La phase de test**

 $\overline{\phantom{a}}$ 

Elle est destinée à tester des flux en double pour que la DGFIP vérifie que le CH de Janzé soit en capacité de passer au PES V2. Le test peut durer un à deux mois s'il n'y a pas de difficultés. Ce qui pourrait poser des problèmes, ce sont les écritures de fin d'année. Pour information, la période de test est transparente pour le comptable. Cette phase démarre par la note de cadrage qui définit les modalités de passage au PES V2 et à la dématérialisation entre l'ordonnateur et le comptable. Elle permet aussi le paramétrage initial dans l'outil PESOS<sup>18</sup> des travaux à mener. Les tests se déroulent avec l'outil en ligne PESOS. Au préalable, la base tiers doit être fiabilisée et a minima les ajustements des références régies, emprunts, marchés réalisées avec la trésorerie. L'accès à l'application PESOS se fait via le Portail de gestion publique à l'aide d'un navigateur internet. La fin des tests signalera :

- l'installation de la signature électronique ;
- la validation par le correspondant « Dématérialisation » de la DRFIP ;
- un accord sur la date de passage en production.

<sup>18</sup> R*ecours à l'application PESOS pour le suivi des passages en production PES V2.*

*<sup>-</sup>* 32 - *Alexia MALEC - Mémoire de l'Ecole des Hautes Etudes en Santé Publique - 2014*

Le cahier des charges de PESOS a pour objectif principal de s'assurer de la conformité des flux transmis par la collectivité pour le passage en production. Les premières erreurs au CHJ ont porté sur :

- un problème de paramétrage dans PESOS notamment au niveau du code FINESS ;
- un problème paramétrage des tiers pour la paie dans Agfa ;
- un problème pour les mandats portant sur des marchés car la CHJ ne gère pas les marchés sur Agfa. Il est donc impossible des tester les mandats en typage marché.

# **La phase en production**

Une fois en version réelle, il ne sera plus possible de retourner en arrière. Selon les nouveaux utilisateurs, la satisfaction est totale. L'étape PES est importante en vue de la certification des comptes. Chaque PJ a un identifiant unique attribué de manière automatique par le logiciel financier. Une PJ peut être envoyée seule ou raccrochée à un mandat. Concernant les PJ externes, il faudra les scanner. Les PJ internes seront en Word ou PDF. Il n'y aura pas besoin de la décision signée. En fonction de la complétude et des résultats des tests, le correspondant proposera à la collectivité une mise en production, en lien avec la Mission nationale de déploiement de la dématérialisation.

Un calendrier pré-bascule sera établi conjointement avec le comptable afin de permettre à la collectivité de :

- Fixer une date ultime d'envoi des flux en mode Indigo ;
- Permettre à la collectivité de faire les paramétrages (logiciel financier, outil de signature, TDT le cas échéant) ;
- Préparer les flux en PES V2 signés pour permettre leur envoi dès le jour de la mise en production.

Pour la trésorerie de :

- Traiter les derniers flux Indigo afin de ne plus en disposer dans Hélios ;
- Paramétrer Hélios en PES V2 afin d'être opérationnel pour la date de mise en production.

Ces 3 étapes seront menées de façon concomitante ou successive, en fonction de la préparation des différents acteurs et du rythme d'avancement du projet.

### **Une dématérialisation de bout en bout entre l'ordonnateur et le comptable**

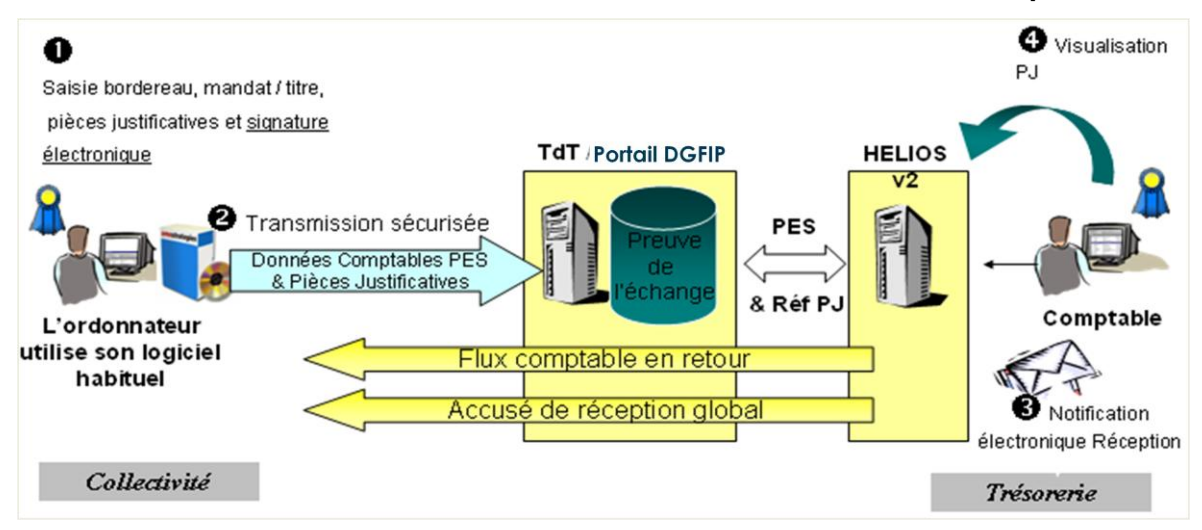

# <span id="page-38-0"></span>**b- Analyse sur l'impact de la nouvelle organisation et préconisations**

La mise en place du PES V2 au CHJ a des impacts humains, organisationnels et techniques. Ces impacts doivent être pris en compte afin d'améliorer la communication entre les différents acteurs et services de l'établissement.

### **Impacts humains**

L'individu au cours d'un changement passe par cinq étapes :

- o Déni, refus de comprendre ;
- o La colère, la révolte ;
- o Le marchandage ;
- o La résignation ;
- o L'acceptation, le compromis, l'intégration du changement.

### - La formation

 $\overline{\phantom{a}}$ 

Cette modification des pratiques peut être perçue comme une déshumanisation de son travail. En effet, en retirant le papier, on retire un des cinq sens<sup>19</sup>, celui du toucher. Le « tout dématérialisé » peut faire peur d'autant plus pour les agents ayant des difficultés avec l'outil informatique. C'est pourquoi, les équipes doivent être informées, formées et accompagnées tout au long du processus.

*<sup>-</sup>* 34 - *Alexia MALEC - Mémoire de l'Ecole des Hautes Etudes en Santé Publique - 2014* <sup>19</sup> *Il est généralement établi, depuis [Aristote](http://fr.wikipedia.org/wiki/Aristote) que l'homme possède cinq sens : la vue, l'ouïe, le goût, l'odorat et le toucher.*

L'impact de la mise en place du PES entraine un besoin indéniable de formation. Une formation par l'éditeur Agfa est nécessaire afin que les équipes soient rapidement opérationnelles. Deux sessions d'1/2 journée à distance étaient prévues courant septembre 2014 et une autre est programmée en 2015 sur le module « marché ». De plus, la communication doit être ininterrompue entre les acteurs internes et externes même après la mise en place prévue fin novembre. En effet, une période de rodage en phase de production sera nécessaire.

## La circulation de l'information

La procédure de nommage des tiers, PJ et fichiers pour archivage sera à évaluer et à faire évoluer. Il est envisageable de créer trois procédures distinctes et d'en ajouter une quatrième plus spécifique à la signature des documents précisant ainsi l'outil de signature, le certificat électronique, la désignation des signataires et le type de délégation. La diffusion des procédures devra être assurée afin :

- o D'avoir des documents du système qualité à jour et accessibles pour ceux qui ont besoin de ces informations. Ainsi, il peut être envisagé de mettre en place une veille réglementaire et technologique, une liste de diffusion,… ;
- o De s'assurer que les anciennes versions sont détruites. Ainsi, il est possible d'identifier des responsables de la gestion documentaire par secteur ;
- o De s'assurer que les nouvelles règles sont lues de ceux qui doivent l'appliquer. Ainsi, il est possible de mettre en place une liste d'émargements et/ou prévoir une présentation du document ;
- o D'être capable d'identifier rapidement les changements. Ainsi, il est possible de prévoir des pavés de synthèse des modifications et utiliser des couleurs différentes pour les polices de caractères.

La communication auprès des équipes, avant tout changement, est importante afin de réduire les risques d'interprétations, de déformations ou de rumeurs. Des actions existent au sein du CHJ telles qu'un journal interne, le site internet, les comptes-rendus des instances et réunions mais ne sont parfois pas suffisantes. En effet, la communication n'est pas simplement la création ou la diffusion de plaquettes informatives. Le verbe communiquer comprend deux sens :

- o transmettre (technique) ;
- o communier (symbolique).

Il ne suffit pas de prescrire la règle pour quelle soit adoptée. En effet, les situations professionnelles sont trop complexes pour les comprendre intégralement. Il faut réfléchir en intelligence distribuée, et la constituer en intelligence collective. Ainsi, la communication passe par une démarche stratégique. C'est une compétence qu'on apprend par imitation mais également par la technique. C'est une des capacités dynamiques attendue d'un manager.

## **Impacts organisationnels**

Une réflexion sur la centralisation ou non de la réception des pièces aura été menée ainsi que sur le circuit de validation, numérisation et de classement des pièces.

## Le circuit de réception des factures

Le CHJ, étant composé d'une équipe administrative de six personnes (hors contrat aidé), a retenu l'identification unique. Le circuit d'une facture en mode PES sera donc :

- $\circ$  Réception de la facture « papier »<sup>20</sup> avec application du tampon dateur ;
- o Scan de la facture (la facture électronique peut être utilisée dans le respect de la réglementation fiscale $^{21}$ ) ;
- o Nommage de la facture pour classement dans la GED et identification par le comptable du type de pièces ;
- o Rapprochement facture-BDC (bon de commande) jusqu'à liquidation de la facture.

Des travaux sont en cours pour recevoir directement des factures dématérialisées des fournisseurs (par exemple : création d'un portail Internet où les fournisseurs pourraient déposer leurs factures dématérialisées). Ainsi, depuis janvier 2012, la plate-forme Chorus-factures permet à ses fournisseurs de déposer des factures électroniques ou de les saisir en ligne. Certaines expériences sont également engagées auprès de grands facturiers comme EDF ou Total.

# Le rythme de mandatement

Il n'y aura plus, à terme, d'édition papier. Il faudra préparer l'envoi en raccrochant les bordereaux avec les mandats et PJ virtuellement. L'ensemble sera déposé à la trésorerie via le portail de la DGFIP. L'intégration se fera directement dans Hélios sans attendre d'envoi papier. L'attention doit être portée sur la zone objet qui est à remplir au niveau des mandats dans Agfa. Il conviendra d'être vigilant au fait qu'une même facture peut concerner deux budgets différents. Si c'est le cas, elle portera deux noms :

> o Une facture sur deux comptes avec le même budget correspondra à une même pièce ;

j

<sup>20</sup> *Pour les factures par mail, le délai démarre à J+2.*

<sup>21</sup> *Art 289 du CGI et BOI 136 du 7 août 2003.*

*<sup>-</sup>* 36 - *Alexia MALEC - Mémoire de l'Ecole des Hautes Etudes en Santé Publique - 2014*

o Une facture avec deux budgets différents correspondra à deux pièces différentes.

# Une évaluation du PES V2

Afin de valoriser la mise en place du PES au sein du CHJ, et comme celle-ci répond à un type de risque, elle a été intégrée dans le compte qualité de la certification V2014. Ce nouvel outil national de pilotage de la certification permet l'analyse des processus sous l'angle des risques. En fonction des cotations (fréquence X gravité = criticité), l'établissement obtient un score. Si celui-ci est mauvais, il faut mettre en place un plan d'action. Le PES, contribuant à l'optimisation de la qualité comptable, est considéré comme un dispositif de maîtrise et permet ainsi au CHJ de faire part de son engagement dans le domaine de l'amélioration continue de la qualité et des risques.

Une évaluation de la mise en place du PES au CHJ devra être effectuée courant 2015. Cette maitrise du processus par l'amélioration continue (principe de la roue de Deming<sup>22</sup>), permettra d'une part de constater si les avantages du PES attendus sont prégnants et d'autre part de faire remonter, au niveau régional, les éventuels dysfonctionnements qui pourraient subsister.

### **Impacts techniques**

1

La mise en place du PES pose la question de l'interopérabilité des applications et l'identification des acteurs. Ce qui va nécessiter de renforcer la sécurité du SIH. Par exemple, chaque agent devra disposer d'un code pour l'accès au réseau. La place disponible sur le réseau devra être également évaluée afin de répondre aux futurs besoins de sauvegarde informatique. Ainsi, les formats informatiques à privilégier sont :

- o Le format XML selon des schémas référencés ou validés par la convention cadre nationale,
- o Le PDF (Portable Document Format avec une préférence pour le format PDF-A),

Les formats acceptés temporairement sont les suivants :

- o Le format CSV (« comma separated value »),
- o Le format Open Document pour les documents "texte" (ODT) (norme ISO 26300),
- o Le format bureautique usuel Word RTF.

Pour la transmission de plusieurs documents liés, par exemple un fichier XML qui référence des fichiers PDF, il est conseillé d'utiliser les formats ZIP, TAR ou GTAR, ou

*Alexia MALEC - Mémoire de l'Ecole des Hautes Etudes en Santé Publique - 2014 -* 37 -

<sup>22</sup> *La roue de Deming (de l'anglais Deming wheel) est une illustration de la méthode de gestion de la qualité dite PDCA (Plan-Do-Check-Act ; Planifier, Dérouler, Contrôler, Améliorer).*

leurs versions avec compression pour tous les documents compactés. Ces formats garantissent que les noms des fichiers inclus dans l'archive seront préservés durant leur acheminement au travers de système hétérogènes (nombre de caractères, caractères accentués, etc.)

### Les évolutions du logiciel de GEF : Agfa

Une des principales difficultés dans la mise en place du PES a été la communication avec l'éditeur informatique. Il restait très difficile à joindre. Cette relation client/fournisseur doit être soignée. En effet, la qualité des relations avec un fournisseur a un impact non négligeable sur la performance de l'établissement. L'établissement se concentre sur son « cœur de métier » et est parfois amené à externaliser, de plus en plus, certaines prestations. La notion de partenariat devient incontournable sur le moyen et long terme et implique la mise en place d'une relation de confiance avec ces fournisseurs (partages d'expériences, d'intérêts et de gains).

L'évaluation de la performance du fournisseur, au travers d'indicateurs qualitatifs ou quantitatifs, a pour but de développer et piloter une relation de partenaire entre le client et son fournisseur. Cette évaluation s'applique prioritairement aux fournisseurs « stratégiques » de l'établissement. L'éditeur informatique est un fournisseur « stratégique » puisque le logiciel retenu sera utilisé au moins 10 ans par l'établissement et que des modifications tout au long de la vie du logiciel seront souhaitables. Ainsi, pour améliorer l'utilisation du PES, Agfa devra permettre une écriture par défaut en majuscule dans le logiciel ou encore une prise en compte du numéro de sécurité social des patients/résidents afin d'éviter les risques d'erreurs dans la GAP.

### La capacité du réseau pour l'archivage

L'archivage informatique, sur tout support numérique fiable et sécurisé, est organisé selon des modalités que l'établissement définit et en fonction des délais de droit commun sur la base des préconisations du service interministériel des Archives de France ainsi que de la réglementation en la matière. En qualité d'ordonnateur, l'organisme est tenu de conserver au moins pendant 10 ans les pièces justificatives comptables de sa gestion $^{23}$ , au moyen notamment de son propre système d'information ; en aucun cas, le comptable public assignataire en prend en charge cette obligation d'archivage au moyen de l'application Hélios. En appliquant cette durée d'utilité administrative d'au moins 10 ans, l'organisme concerné pourra ainsi produire toutes les pièces justificatives des opérations comptables

 $\overline{\phantom{a}}$ 

<sup>23</sup> *Circulaire interministérielle DAF/DPACI/RES/2009/018 du 28 août 2009.*

*<sup>-</sup>* 38 - *Alexia MALEC - Mémoire de l'Ecole des Hautes Etudes en Santé Publique - 2014*

(recettes et dépenses) tant avant qu'après l'apurement juridictionnel ou administratif des comptes de son comptable intervenant avant ce terme.

Ce délai des 10 ans contraint le CHJ à revoir à plus ou moins long terme sa capacité de stockage au niveau du réseau. En effet, pour les services économiques et financiers, ce sont plus de 5 000 mandats pour le budget H, plus de 1 000 mandats pour le budget E et plus de 7 000 factures annuelles qui seront scannées puis archivées sur le réseau informatique.

Par respect du patrimoine et des archives, on doit conserver les pièces originales. Il convient d'être vigilant avec la règle de nommage. Il est possible de coller à l'organisation papier ou sinon, il faut définir des objectifs par rapport au circuit (par exemple diminuer le délai de paiement). Le CHJ est un centre disposant d'un point d'entrée unique mais ce n'est pas le cas de tous et certains CH dupliquaient jusqu'à 6 fois les pièces marchés en interne. L'outil Agfa devrait indiquer comment organiser les dossiers dans le réseau avec un numéro d'identifiant unique (agrafe électronique qui va lier le mandat et la PJ). Une attention particulière est donnée sur la numérisation des dossiers « Scan » dans le réseau commun qui sera à nettoyer régulièrement.

# Un logiciel inventaire pour les immobilisations

Il n'y a pas de logiciel inventaire à proprement parler au CHJ. L'inventaire est suivi via Excel. Il y aura toutefois des normes Hélios de nommage à respecter pour les :

- o N° de marché (tableau de suivi) ;
- o N° de caution (NOM\_PRENOM) ;
- o N° de régie ;
- o N° d'emprunt.

# Le renouvellement du copieur

La pratique du PES au quotidien peut vite devenir chronophage si l'on ne possède pas les bons outils. Aussi, pour en faciliter la pratique, le renouvellement du copieur pour 2015 est envisagé. Dans un premier temps, une rencontre avec le fournisseur actuel du CHJ a eu lieu, la location des copieurs arrivant prochainement à terme. Dans un second temps, une réunion fin septembre s'est tenue avec plusieurs hôpitaux, passés également en dématérialisation totale dont celui de Montfort, afin d'optimiser le coût de ce nouveau copieur en se regroupant.

## - Le « payer à juste date » avec le PES V2

Il faudra attendre d'être en mode croisière pour le mettre en place. Le « payer à juste date » reste à tester. On ne sait pas encore où vont rester les factures en attente : à la trésorerie ou au CH. Une convention devra être passée avec la trésorerie.

# - Un Tiers De Télétransmission (TDT)

Suite à la rencontre régionale du 25 février 2014, Enovacom était une solution fortement recommandée par la DGFIP. En effet, cette plateforme de télétransmission sécurisée pour l'acheminement des flux administratifs des organismes publics dispose :

- o du statut de TDT délivré par la DGFIP en mai 2009 ;
- o de l'agrément par la Caisse Nationale Allocation Familiale (CNAF) et la MSA en mai 2010.

Ce TDT permet d'apporter une solution sécurisée, s'appuyant sur des standards technologiques modernes, fiables et pérennes. Enovacom n'est pas le seul prestataire<sup>24</sup> qui existe mais s'il n'est pas retenu par les établissements, des coûts d'entente entre la DGFIP et le nouveau prestataire seraient à prendre en compte.

Le CHJ a décidé dans un premier temps de se lancer dans la mise en place du PES sans l'utilisation de ce TDT qui certes simplifie au quotidien la pratique du PES mais a un coût non négligeable pour une petite structure.

Le CHJ passera donc par le portail gestion public. Mais l'outil de signature est plus compliqué sans TDT. L'inconvénient est qu'il n'y a pas la possibilité de voir les fichiers avant signature. L'outil de signature privé permet de suivre la PJ de son entrée jusqu'à la sortie (validation en interne) : parapheur électronique. Avec le portail DGFIP, le volume d'envoi est de 50 MO et avec le TDT de 100 MO.

# Une Gestion Electronique de Documents (GED)

j

La GED permet de déployer facilement et progressivement des solutions de gestion de l'information documentaire efficaces en termes de productivité et de services rendus. La mise en place d'un tel outil permet également d'être en conformité avec les exigences du PES V2 et d'optimiser les organisations et processus dans la plupart des services. Le CHJ réfléchit actuellement à la mise en place d'une GED pour 2015.

<sup>&</sup>lt;sup>24</sup> Existe aussi Mégalis (syndicat mixte subventionné par la région et les EPCI (établissements publics de coopération *intercommunale)*

# <span id="page-45-0"></span>**Conclusion**

Comme nous avons pu le voir, à compter du  $1<sup>er</sup>$  janvier 2015, le protocole PES V2 « aller » sera généralisé à tous les hôpitaux sur le périmètre sanitaire (MCO, SSR et psychiatrie). Le protocole « retour », quant à lui, est actuellement en phase de « spécification ». Il sera testé auprès de sites expérimentateurs début 2015 pour une généralisation progressive dans les hôpitaux d'ici 2016.

Parmi les autres projets en cours et à venir dans le domaine de la dématérialisation de la chaîne de recette et de dépense, on trouve :

- la dématérialisation des factures fournisseurs ;
- les Titres Payables Par Internet (TIPI) ;
- l'offre d'archivage électronique des pièces comptables et justificatives ATLAS ;
- le dispositif d'édition des Avis de Sommes A Payer (ASAP) ;
- l'Espace Numérique Sécurisé Unifié (ENSU).

Au-delà des solutions mises en œuvre dans le cadre des échanges entre l'ordonnateur et le comptable dans le cadre du PES V2, la réflexion sur la dématérialisation englobe l'ensemble des établissements de santé publics et les structures privées qui seront également associées aux travaux. Ce projet fédère les équipes autour d'un objectif commun. Il convient de rappeler qu'un objectif doit être spécifique, mesurable, acceptable et réalisable dans le temps donné (SMART).

L'objectif de la dématérialisation totale de la chaîne comptable au CHJ exprime le résultat à atteindre mais ne décrit pas dans sa formulation les moyens ni les procédures pour le réaliser. La place de l'AAH est donc centrale dans ce type de projet. Il participe, sous l'autorité du directeur d'établissement, à la conception, à l'élaboration et à la mise en œuvre des décisions prises. Pour se faire, il doit rendre concret un projet qui dans la forme peut paraitre abstrait. De plus, il doit être en capacité de manager les équipes de l'établissement tout en collaborant avec des partenaires extérieurs. Dans la mise en place du PES, l'aide de la trésorerie et de la DRFIP a été précieuse pour rendre ce projet concret et applicable sur le terrain. Cette mise en place a demandé aux différents acteurs d'avoir un niveau de connaissance nécessaire à l'accomplissement de la tâche et d'être disponibles afin de la réaliser dans le délai imparti.

*Alexia MALEC - Mémoire de l'Ecole des Hautes Etudes en Santé Publique - 2014 -* 41 - Le CHJ permet en temps normal, de part son ambiance de travail et le dynamisme de l'équipe dirigeante, de mener à terme ce type de projet. Toutefois, au vu de l'avancée de

la phase de test, on peut craindre que la date du 1<sup>er</sup> janvier 2015 soit trop optimiste. En effet, la fin d'année est une période chargée pour les EPS avec les opérations de clôture d'exercice et ne serait, par conséquent, pas propice à la poursuite des tests. La date de dématérialisation totale pourrait ainsi être repoussée, d'ici la fin de l'année, au début de l'année 2015. Cela laisserait un trimestre supplémentaire afin de finaliser les tests et entrer dans la phase de production plus sereinement.

# **Bibliographie**

### <span id="page-47-0"></span>**TEXTES LEGISLATIFS ET REGLEMENTAIRES**

MINISTERE du Budget, des Comptes Publics et de la Fonction Publique. L'arrêté du 27 juin 2007 portant application de l'article D1617-23 du code général des collectivités territoriales relatif à la dématérialisation des opérations en comptabilité publique précise que les collectivités devront à partir du 1<sup>er</sup> janvier 2015 transmettre au format PES V2, les anciens formats seront abandonnés. Consulté le 05.06.2014. Disponible sur internet : <http://www.legifrance.gouv.fr/affichTexte.do?cidTexte=JORFTEXT000000278594>

DGFIP/bureau CL2C. La convention cadre nationale relative à la dématérialisation des documents de la chaîne comptable et financière des collectivités, établissements publics locaux et établissements publics de santé version n°1.5 du 19 juin 2014. Consulté le 23.06.2014. Disponible sur internet : [http://www.collectivites-locales.gouv.fr/convention](http://www.collectivites-locales.gouv.fr/convention-cadre-nationale-dematerialisation-dans-secteur-public-local-0)[cadre-nationale-dematerialisation-dans-secteur-public-local-0](http://www.collectivites-locales.gouv.fr/convention-cadre-nationale-dematerialisation-dans-secteur-public-local-0)

DGOS/PF/DGFP/bureau CL1A. L'instruction interministérielle n°173 du 30 mai 2014 précisant les modalités de déploiement du dispositif PES dans les établissements de santé et le rôle de chacun des acteurs nationaux, régionaux et locaux. Consulté le 12.08.2014. Disponible sur internet: [http://www.fhf.fr/Actualites/Finances-BDHF/divers](http://www.fhf.fr/Actualites/Finances-BDHF/divers-dossiers-ayant-des-incidences-financieres-et-budgetaires/Instruction-n-173-du-30-mai-2014)[dossiers-ayant-des-incidences-financieres-et-budgetaires/Instruction-n-173-du-30-mai-](http://www.fhf.fr/Actualites/Finances-BDHF/divers-dossiers-ayant-des-incidences-financieres-et-budgetaires/Instruction-n-173-du-30-mai-2014)[2014](http://www.fhf.fr/Actualites/Finances-BDHF/divers-dossiers-ayant-des-incidences-financieres-et-budgetaires/Instruction-n-173-du-30-mai-2014)

### **ARTICLE DE PERIODIQUE**

TRIBAULT G, 12 juin 2014, « Les établissements de santé doivent engager les travaux de passage à FIDES et au PES V2 », HOSPIMEDIA. Consulté le 12.06.2014. Disponible sur internet :<http://www.hospimedia.fr/actualite/articles>

### **GUIDES**

AGFA HEALTHCARE SOLUTIONS. Guide PESV2 : Mise en œuvre dans Hexagone de AGFA. Version du 30 Octobre 2013. 82 pages.

DGFIP. Guide d'utilisation du Portail Internet de la Gestion Publique de la DGFIP. 40 pages.

Disponible sur internet :<https://portail.dgfip.finances.gouv.fr/portail/accueilIAM.pl>

MINISTERE des Affaires sociales, de la Santé, et des Droits des femmes. Guide méthodologique de la dématérialisation des opérations comptables dans les établissements publics de santé sous forme de fiches : conduite de projet, comptable domaine dépense, comptable domaine recette, comptable domaine transverse. 27 fiches élaborées entre 2013 et 2014.

Disponible sur internet: [http://www.sante.gouv.fr/dematerialisation-de-la-chaine-de-la](http://www.sante.gouv.fr/dematerialisation-de-la-chaine-de-la-depense-et-de-la-recette.html)[depense-et-de-la-recette.html](http://www.sante.gouv.fr/dematerialisation-de-la-chaine-de-la-depense-et-de-la-recette.html)

### **SITES INTERNET**

COLLECTIVITES-LOCALES.GOUV.FR. Le portail de l'Etat au service des collectivités. Dématérialisation de la chaine comptable et financière. Consulté le 19.06.2014. Disponible sur internet : [http://www.collectivites-locales.gouv.fr/dematerialisation-chaine](http://www.collectivites-locales.gouv.fr/dematerialisation-chaine-comptable-et-financiere-0)[comptable-et-financiere-0](http://www.collectivites-locales.gouv.fr/dematerialisation-chaine-comptable-et-financiere-0)

MINISTERE de la Santé. Dématérialisation de la chaine de la dépense et de la recette. Mis à jour le 21.06.2014. Consulté le 16.07.2014.

Disponible sur internet : [http://www.sante.gouv.fr/dematerialisation-de-la-chaine-de-la](http://www.sante.gouv.fr/dematerialisation-de-la-chaine-de-la-depense-et-de-la-recette.html)[depense-et-de-la-recette.html](http://www.sante.gouv.fr/dematerialisation-de-la-chaine-de-la-depense-et-de-la-recette.html)

MINISTERE des Finances et des Comptes Publics. Le portail de l'économie et des finances : La certification des comptes publics. Mis à jour le 26.06.2014. Consulté le 20.08.2014.

Disponible sur internet :<http://www.economie.gouv.fr/certification-des-comptes-publics>

DSI e-SANTE. L'actualité des systèmes d'information hospitaliers et de la e-sante. Consulté le 10.09.2014.

Disponible sur internet : [www.dsih.fr](http://www.dsih.fr/)

# **Liste des annexes**

### <span id="page-49-0"></span>**Annexe I** – 1 page

Organigramme du Centre Hospitalier de Janzé

### **Annexe II** – 4 pages

Note de cadrage - Cadrage des travaux de mise en œuvre du PES V2

### **Annexe III** – 5 pages

Procédure de nommage des tiers, pièces jointes et fichiers pour l'archivage et l'identification par le comptable du type de pièces - Version en cours

## **Annexe IV** – 7 pages

Grilles des entretiens :

- EHPAD de Corps-Nuds,
- CH de Vichy (site pilote) par courriel,
- Trésorerie de Janzé,
- DRFIP.

### **Annexe V** – 1 page

Calendrier de déploiement du PES V2 au Centre Hospitalier de Janzé

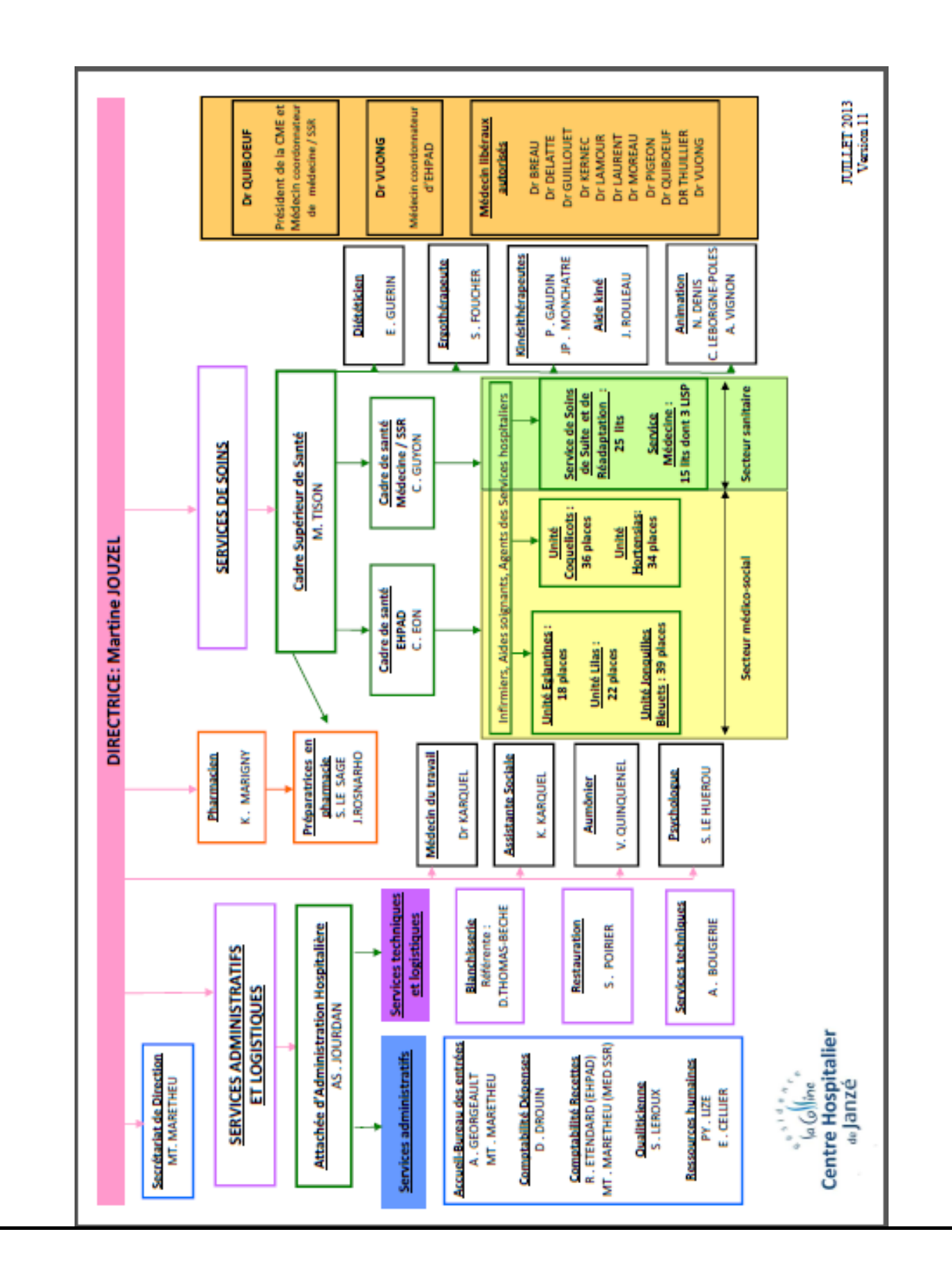

# **Annexe II**

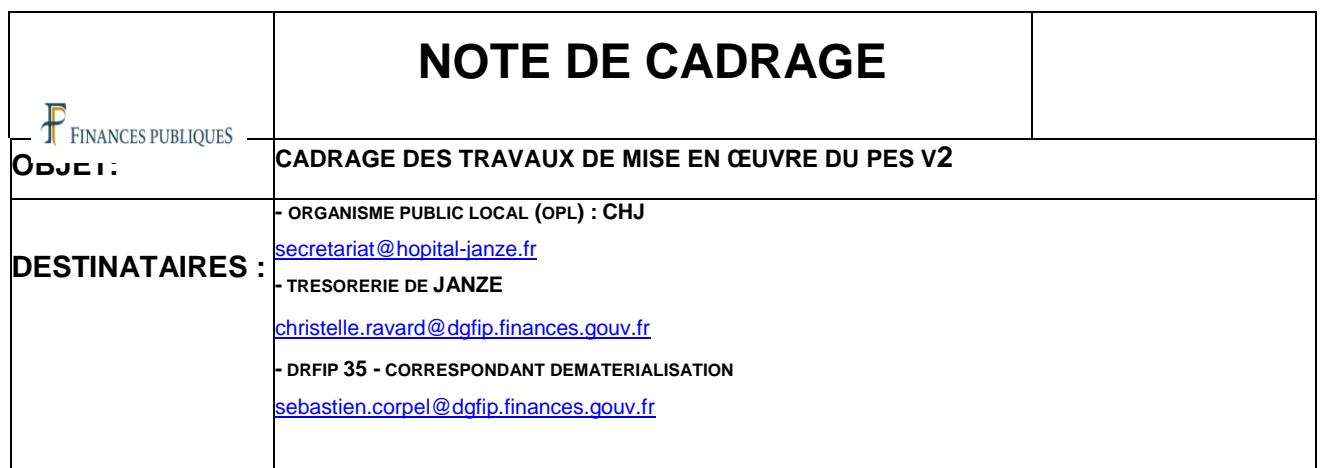

# **CONTEXTE**

L'application Hélios, de la Direction Générale des Finances Publiques, du Ministère du Budget, des Comptes Publics, de la Fonction Publique et de la Réforme de l'Etat, est *une application informatique unique de gestion comptable et financière permettant la tenue des comptabilités de l'ensemble des collectivités et établissements publics locaux. Un des principaux objectifs de cette application est de moderniser et simplifier la gestion budgétaire et comptable. Elle permet au réseau de la Direction Générale des Finances Publiques d'offrir à tous ses partenaires un service personnalisé, enrichi et adapté à la diversité du Secteur Public Local ainsi qu'une meilleure fluidité des échanges. En particulier, elle prend en compte progressivement la dématérialisation des documents comptables et pièces justificatives associées.*

*Le protocole d'Echange Standard Version 2 d'Hélios (dit PES V2) a été défini avec les représentations nationales d'ordonnateur locaux et les juridictions financières afin de moderniser les échanges d'informations entre le progiciel financier des collectivités et établissements publics locaux (OPL) et le progiciel Hélios.* 

*Le PESV2 s'adresse aux OPL gérées sous Hélios.*

*Les fonctionnalités du PESV2 sont triples :*

*• Il permet de remplacer le ou les protocoles actuellement utilisé (s) par les OPL pour la transmission des données budgétaires et comptables à Hélios ; la structuration des données assure une meilleure qualité d'information tant au comptable qu'à l'ordonnateur (PES retour),*

*• Il est la solution de dématérialisation des titres de recette, des mandats de dépense et des bordereaux de recette et de dépense avec signature électronique. Ce choix a été effectué par les partenaires nationaux, signataires de la Charte nationale de dématérialisation (convention cadre nationale de dématérialisation v1 du 16 décembre 2005),*

*• Il est le seul vecteur de transmission de l'ordonnateur au comptable des pièces justificatives dématérialisées ou de leurs références à compter du 1er janvier 2015.*

# **OBJECTIF**

Le présent document a pour objectif de définir les modalités de passage au PESV2 **et** à la dématérialisation. Il servira de support au cours des différentes phases prévues.

L'objectif visé à ce jour par l'OPL consiste à la mise en œuvre du PES Version 2 sur les budgets visés ci dessous par le biais du progiciel de gestion financière.

# **PERIMETRE DE VALIDATION**

### **Périmètre budgétaire retenu :**

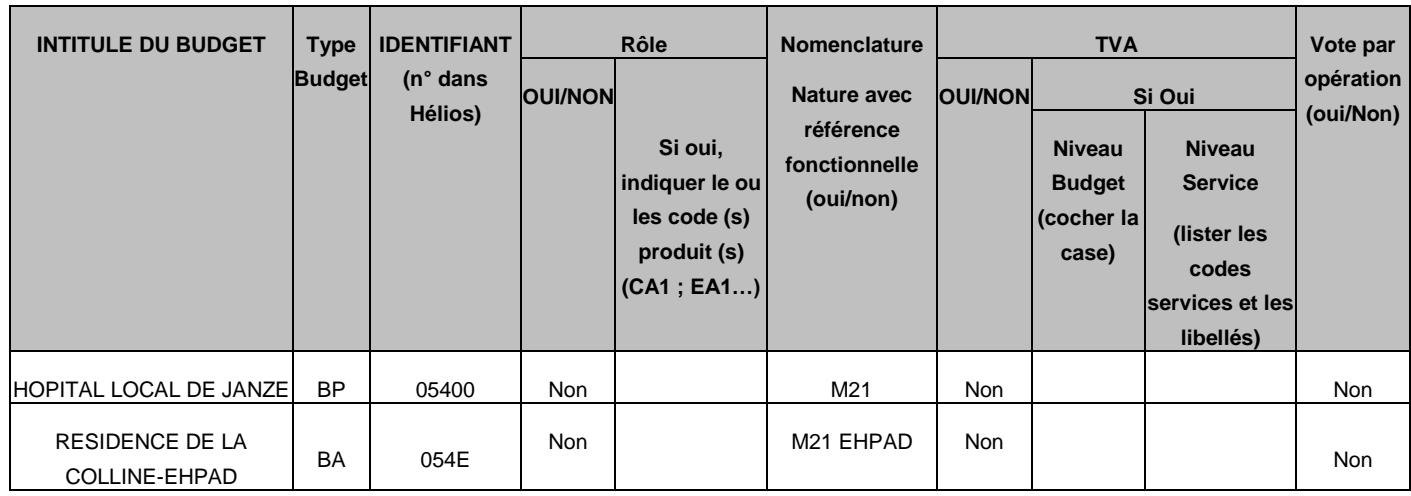

### **Domaines et fonctionnalités PESV2 retenus :**

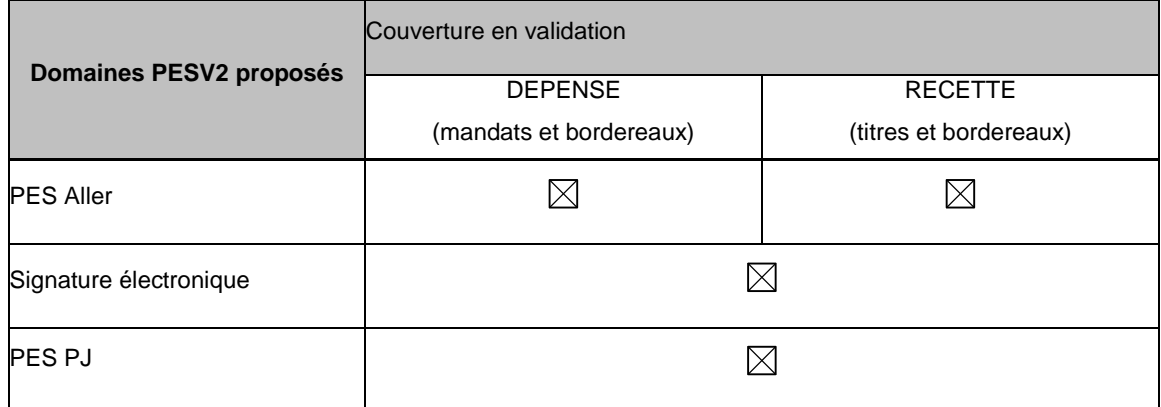

### **Périmètre des tests :**

Dans l'application PESOS, une liste minimum de flux à tester est prédéfinie par type de nomenclature (et selon le critère démographique pour les nomenclatures M14). Le périmètre des tests pourra éventuellement être étendu.

**La liste définitive des tests à mener est relevée dans le tableau ci-joint** qui comportera autant d'onglets que de budgets sur lesquels portent les tests (budget principal et budgets annexes).

Le document listera les flux PES que l'OPL devra déposer pour leur évaluation dans PESOS.

**Pour les BA, sauf exceptions (EHPAD notamment), les tests porteront que sur un fichier dépenses et un fichier recette nonobstant le paramétrage par défaut effectué dans PESOS (inutile donc de saisir un onglet pour le BA sauf pour les exceptions)**

**Le BP en revanche fera l'objet d'un contrôle approfondi.**

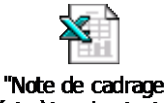

Périmètre des tests P

# **DISPOSITIF RETENU PAR L'ORGANISME PUBLIC LOCAL**

#### **Calendrier**

- Date de début des tests dans PESOS : 15 septembre 2014
- Date de passage au PES V2

**Editeur concerné**

- Nom de l'éditeur : AGFA
- Nom du logiciel : HEXAGONE
- Version du logiciel : Client/Serveur et WEB : 08.03.08.00094.

*Alexia MALEC- Mémoire de l'Ecole des Hautes Etudes en Santé Publique – 2014* VI

Autorisation à donner à l'éditeur pour l'accès à PESOS

### **Modalités de télétransmission**

La sécurisation de l'échange entre le progiciel financier de l'OPL et Hélios, application utilisée par le comptable en trésorerie, est assurée par la mise en place d'un dispositif de télétransmission sécurisée.

Deux modalités sont possibles à ce jour au choix de l'OPL :

Le dispositif de transmission mis en œuvre par un tiers de transmission.

Ce dispositif peut être mis en œuvre par un OPL ou par un tiers prestataire, mettant en œuvre un dispositif de transmission ayant fait l'objet d'une homologation.

La Passerelle de transmission sécurisée d'Hélios accessible par le Portail Gestion Publique.

#### **Modalité retenue par l'OPL :**

Transmission par un tiers de transmission (TDT) : …………………………………..

Indiquer le tiers de l'OPL, si le choix est déjà connu **:**

 $\boxtimes$  Transmission par la Passerelle sécurisée Hélios

#### **Pré-requis**

### **Certificat de signature électronique des bordereaux**

Les bordereaux doivent être signés par l'ordonnateur ou son représentant ayant délégation. Afin de dématérialiser les bordereaux, ils doivent être signés électroniquement, soit par un certificat référencé, soit par un certificat délivré à titre gratuit par la DGFiP

□ Certificats référencés

Pour toute information complémentaire : [www.telecom.gouv.fr/rubriques-menu/entreprises-economie-numerique/certificats](http://www.telecom.gouv.fr/rubriques-menu/entreprises-economie-numerique/certificats-references-pris-v1/categories-familles-certificats-references-pris-v-1-506.html)[references-pris-v1/categories-familles-certificats-references-pris-v-1-506.html](http://www.telecom.gouv.fr/rubriques-menu/entreprises-economie-numerique/certificats-references-pris-v1/categories-familles-certificats-references-pris-v-1-506.html)

Préciser les caractéristiques suivantes si l'OPL est actuellement équipée ou la date cible de la mise en œuvre de cet équipement.

- Nom du prestataire **de service de certification électronique** :
- Certificat :

Certificat gratuit délivré par la DGFIP

### **Logiciel de signature** :

XéMéLios Autre logiciel choisi par l'OPL

# **PIECES JUSTIFICATIVES**

## **Pièces justificatives échangées avec le réseau de la DGFIP :**

La dématérialisation des pièces justificatives peut se réaliser au fur et à mesure de l'avancement de la démarche qui associe l'ordonnateur et le comptable.

La dématérialisation des pièces justificatives doit respecter les normes définies dans la convention cadre nationale. Une fois cette étape franchie, le PES V2 permet de les transporter dans le PES PJ.

Les dates envisagées sont à servir ci-dessous, ainsi que pour rappel les dates des conventions tripartites signées antérieurement au changement de protocole (adoption du PESV2).

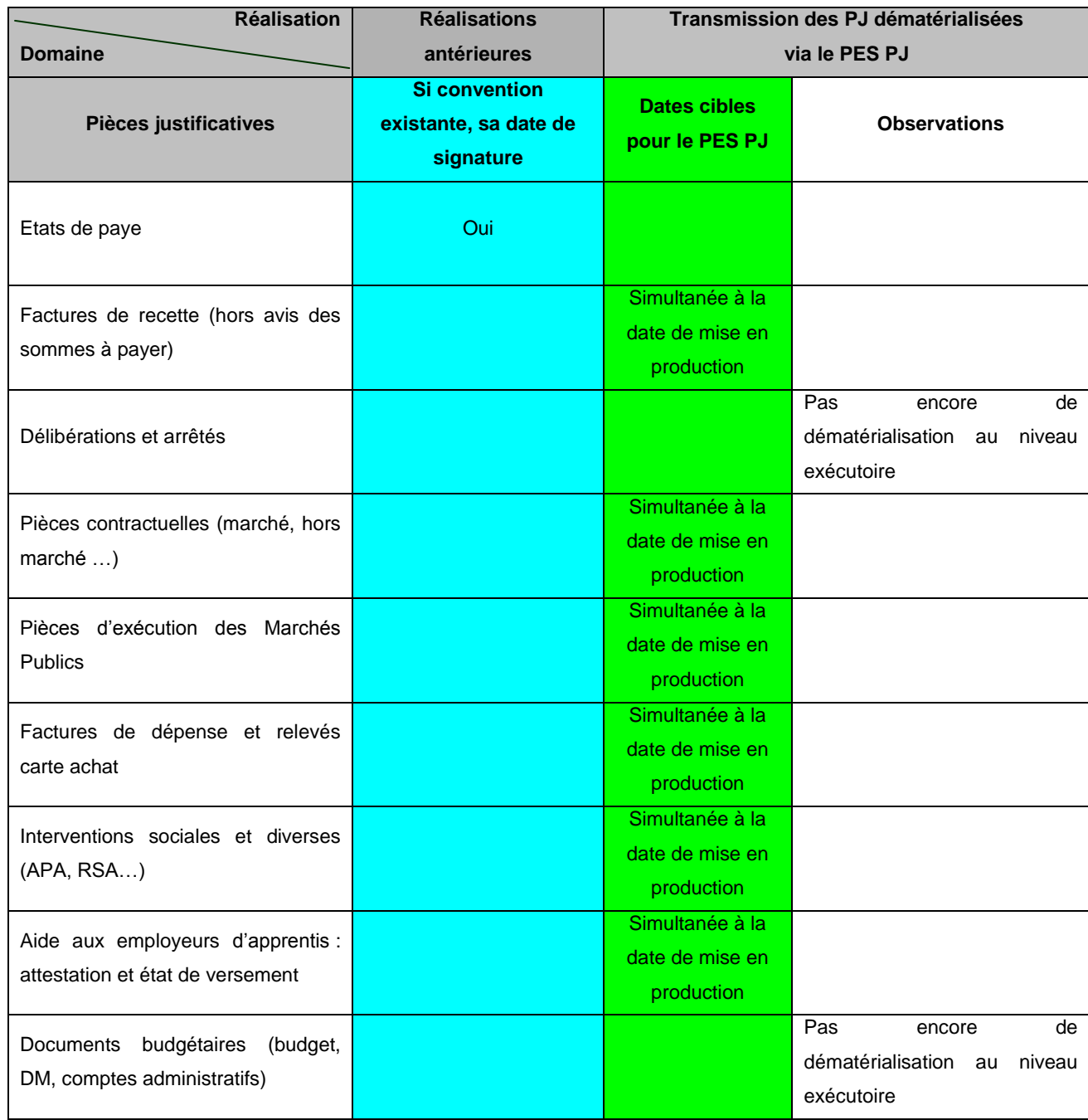

# **COORDONNEES DES PARTENAIRES**

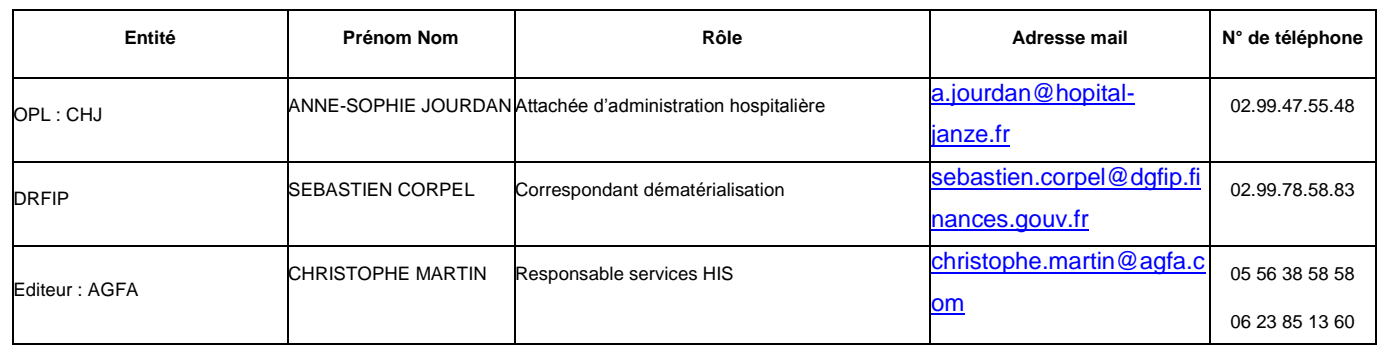

# **Annexe III**

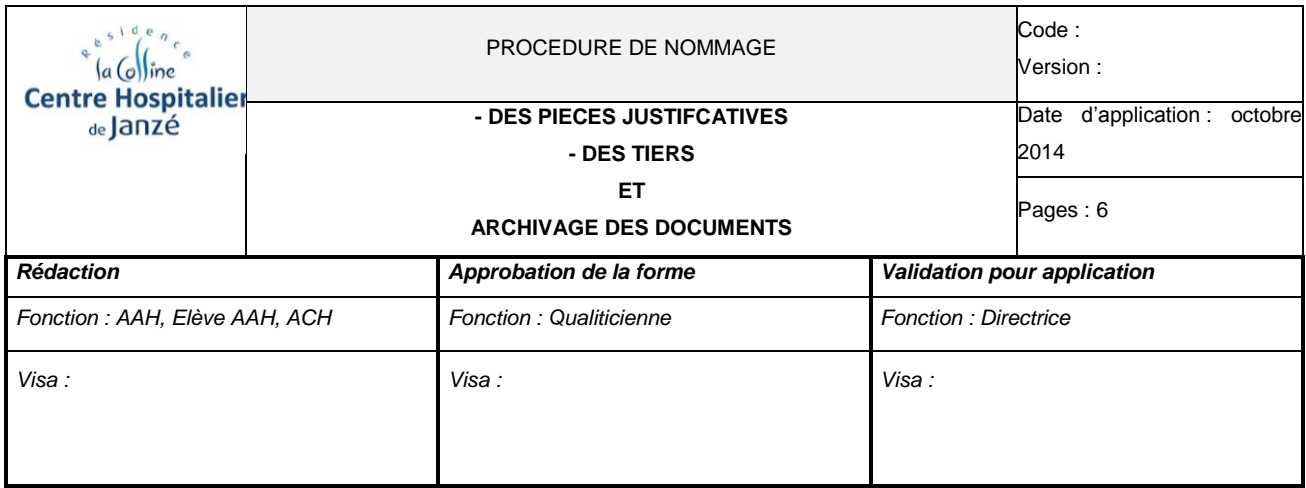

#### *1. Objectif*

Dans le cadre de la mise en place du PES V2, le Centre Hospitalier de Janzé est concerné, par deux évolutions :

o La dématérialisation du flux de mandatement vers la trésorerie : Le dossier de mandatement « papier » sera remplacé par une interface qui transmettra l'image de la facture et les pièces justificatives du mandat (ces pièces devront être rattachées dans Agfa)

o La gestion de l'ensemble des pièces justificatives des mandats :

- PJ des marchés ;
- PJ des commandes ;
- PJ des factures.

#### *2. Domaine d'application*

Cette procédure est destinée aux services des ressources humaines, à la pharmacie, à l'économat, aux finances et aux admissions.

#### *3. Responsabilités*

Les services des ressources humaines, la pharmacie, l'économat, les finances et les admissions.

#### *4. Documents de référence et associés*

- La convention cadre nationale du 17 janvier 2013 relative à la dématérialisation des documents de la chaine comptable et financière des collectivités, établissements publics locaux et établissements publics de santé. L'instruction interministérielle DGOS/PF/DGFP/CL1A/2014 N° 173 du 30 mai 2014 relative aux modalités de
- déploiement du protocole d'échange standard PES V2 et de dématérialisation des opérations en comptabilité publics des établissements publics de santé.

#### *5. Définitions et Abréviations*

Agfa (Hexagone) : logiciel du Centre Hospitalier de Janzé

Hélios : logiciel comptable de la trésorerie

PES : protocole d'échange standard

PJ : pièce justificative

- RH : ressources humaines
- SE : signature électronique

#### *6. Contenu*

#### **A. PROCEDURE DE NOMMAGE DES TIERS DANS AGFA :**

- Plus de 750 fournisseurs actifs entre 2011 et 2014 dans la base concernant :
- Les services économiques et la pharmacie
- Le service des Ressources Humaines

Les numéros de fournisseurs sont attribués en interne et ne sont donc pas générés automatiquement dans AGFA. Les deux premières lettres qui leur sont attribuées correspondent à la catégorie à laquelle ils appartiennent :

- 1. AL : alimentation
- 2. CA : caution (notaires, successions)
- 3. CM : cabinets médicaux (SELARL ?)
- 4. LA : labo (économat et pharmacie)
- 5. DI : divers
	- ADMISSIONS : mutuelles, caisses, patients, résidents…

#### Les consignes :

- Ne pas mettre de caractères de ponctuation ni d'espace ni de tirets
- Ecrire en MAJUSCULE (y compris les adresses)
- Eviter les abréviations
- Personne moral : la raison sociale se met derrière le nom s'il y a lieu de la mettre
- Personne physique : NOM + PRENOMS
- Notaires : OFFICE NOTARIAL + NOMS

#### Les exemples :

- Les sigles : CPAM
- Les médecins : DOCTEUR DUPONT PATRICE
- Les hôpitaux : CENTRE HOSPITALIER DE JANZE
- Les sociétés : SOVEFRAIS SAS
- Les patients/résidents : DUPONT PATRICE JEAN MICHEL

En cas de doute, pour les tiers de l'économat, privilégier le nom indiqué sur le KBIS quand il y en a un ou le cas échéant le nom figurant sur la facture.

La nature juridique des tiers : est très importante car elle va générer l'affectation du plan de recouvrement correspondant. Les possibilités dans Agfa sont : (en gras, les plus utilisés)

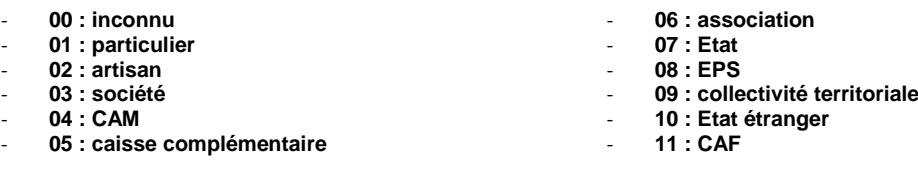

#### **B. PROCEDURE DE NOMMAGE DES PIECES JUSTIFICATIVES DANS LE RESEAU :**

Le nom de chaque fichier de PJ doit respecter la nomenclature suivante pour que la **trésorerie** (au moment de l'envoi) et **le Centre Hospitalier de Janzé** (au moment de l'archivage) puissent identifier le type de document concerné.

Ces pièces sont à destination de la trésorerie pour justifier chaque mandat. Elles sont donc automatiquement transmises avec les mandats relatifs au marché concerné. Pour ce faire, le service rattache les pièces justificatives dans Agfa dès leur validation. Si une pièce justificative est oubliée, il faut la mettre en pièce autonome.

Concernant les factures des fournisseurs :

- Il est impératif que sur les factures, le RIB du fournisseur apparaisse ;
- A chaque saisie de facture, bien vérifier que le RIB est le même entre celui de la facture et celui qui apparait dans Agfa.

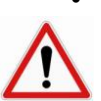

Dans le cas contraire, un mandat pourra faire l'objet d'un rejet de la trésorerie pour absence de pièces justificatives.

### **RECETTES**

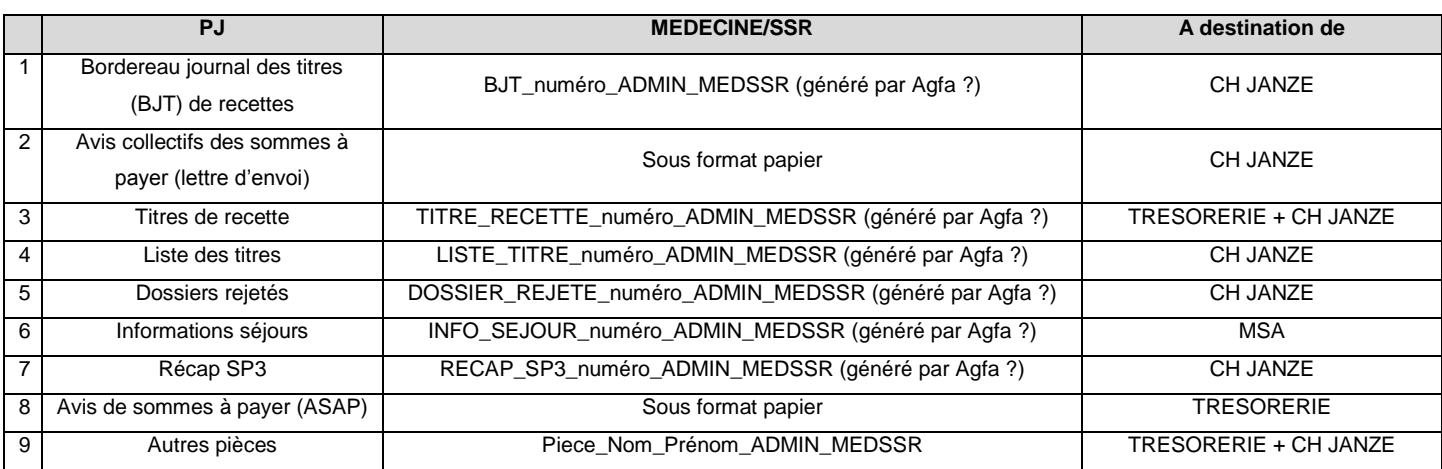

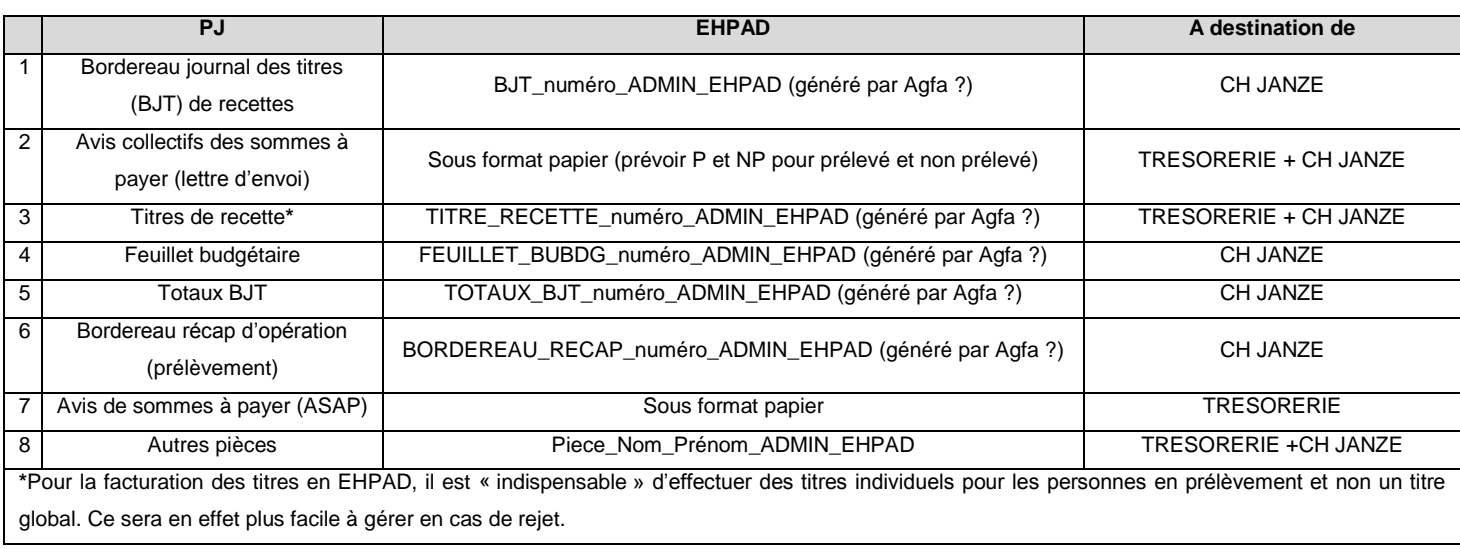

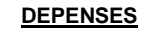

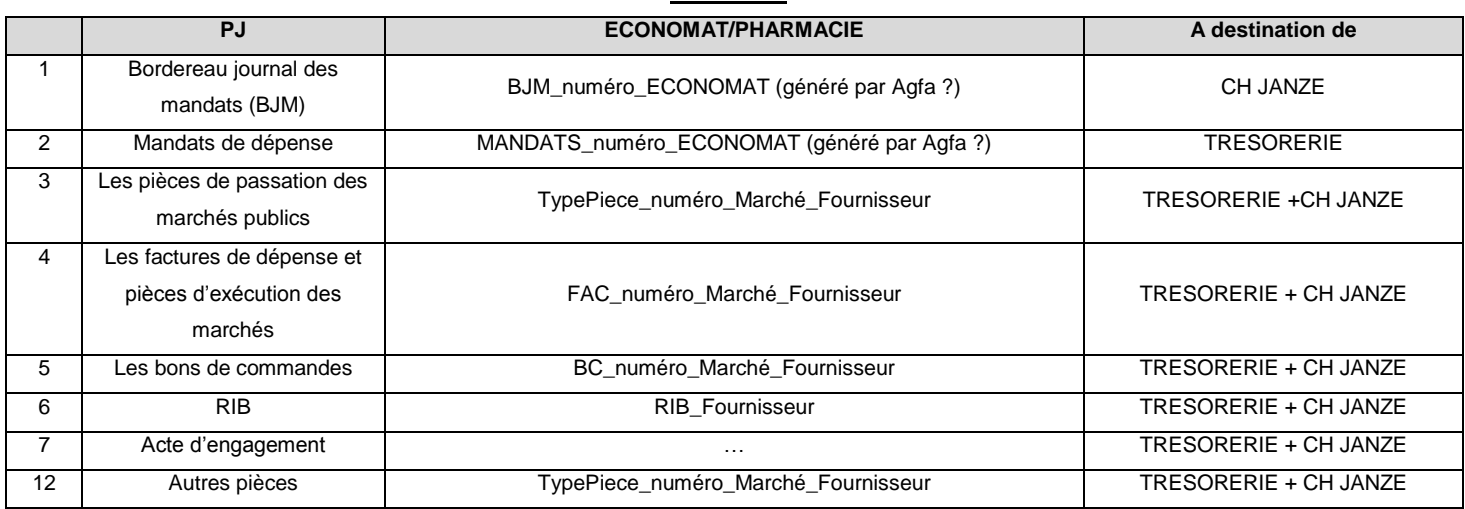

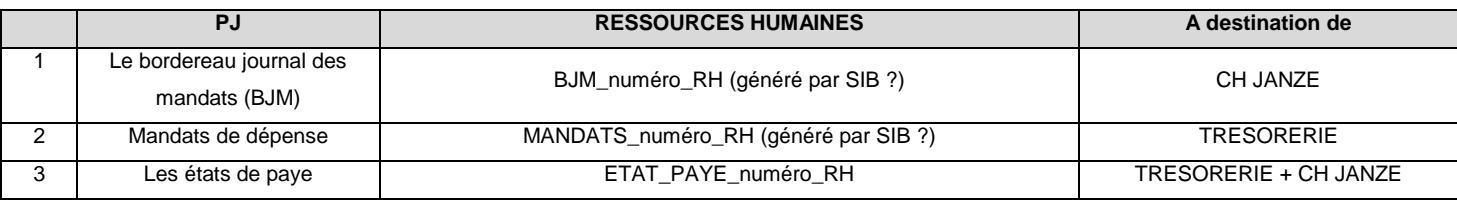

*Alexia MALEC - Mémoire de l'Ecole des Hautes Etudes en Santé Publique – 2014* XI

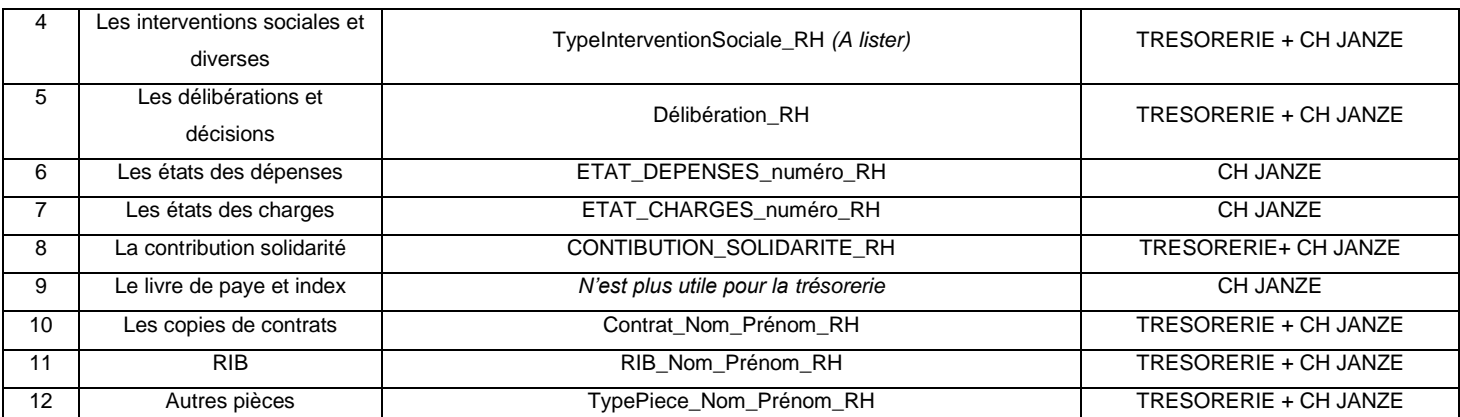

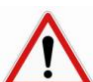

Certaines pièces justificatives doivent obligatoirement être accompagnées d'une signature :

soit manuscrite (le document signé est alors scanné) ;

Exemple avec les DC3 (acte d'engagement), les DC4 (sous-traitance) et les pouvoirs. Ces documents devront être numérisés avec leur signature ou signés électroniquement.

Il convient de ne pas scanner un document dont on peut transmettre le fichier source ; seuls les fichiers signés manuscritement et transmis seulement sous forme « papier » sont à scanner.

L'ensemble des fichiers de PJ est rattaché dans Agfa *via le trombone au niveau des « contrats ».*

- Le dossier initial doit faire l'objet d'une archive unique (compression de l'ensemble des fichiers dans un seul

fichier)

- En cours d'exécution :

soit via un fichier de signature.

o Les fichiers de taille importante (> 1.000 ko) doivent être compressés ;

o Les autres sont intégrés dans leur format d'origine.

Formats autorisés pour les PJ :

- Fichiers PDF ;

- Fichiers bureautiques :
	- o Textes (« .odt », « .rtf », « .doc ») sauf « .docx » o Tableurs (« .xls ») sauf « .xlsx »
- Fichiers de signatures (« .sig », « .ps7 », …)
- Fichiers compressés (« .zip », « .7z », « .rar », …)

Numérisation des documents : L'intégration de la pièce jointe NE peut PAS se faire au mandatement.

- Economat, pharmacie : Le scan se fera au moment de la liquidation à l'aide du copieur de l'administration.
- Admissions : Le scan se fait au moment de [...] à l'aide du copieur de l'administration.
- Ressources Humaines : Le scan se fait au moment de [...] à l'aide du copieur de l'administration.

Ainsi, le **tampon à date de réception** doit continuer à être mis.

#### **C. ARCHIVAGE DES DOCUMENTS DANS LE RESEAU**

Les pièces justificatives seront stockées sur le serveur à l'aide du nommage indiqué ci-dessus :

- P:\ServiceEco\PES concernant l'économat et la pharmacie ;
- P:\GRH partagé\PES concernant les ressources humaines ;
- **P:\EHPAD\PES** concernant les admissions-EHPAD ;
- P:\Medecine\PES concernant les admissions-médecine/SSR.

- o EHPAD : Payant (date de facturation, année, mois) / AS (année, trimestre) / Contentieux (année, mois)
- o MEDECINE : Facturant (année, mois)/ Contentieux (année, mois)

Le classement des fichiers se fera :

par nom de fournisseur puis années pour l'économat et la pharmacie ;

par mois de paye pour les RH (il est nécessaire d'archiver sur votre serveur un fichier XHL des bulletins de paye et un dossier avec les arrêtés, délibérations et RIB)

par type d'opération pour les admissions :

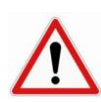

Utilisation du dossier « scan » :

Dans ce cadre, le dossier « réseau\ML350G4\Scan » devra être vidé tous les mois afin que les fichiers ne s'y entassent pas et que chacun puisse retrouver facilement les pièces numérisées.

#### *7. Evaluation*

Cette procédure donnera lieu à une évaluation annuelle.

#### *8. Annexes*

Note :

- 1. Codes produits (1 page)
- 2. Tiers rattachés à la collectivité (extraite du mémento, 2 pages)
- 3. Tiers rattachés à la paye (extraite du mémento, 4 pages)
- 4. Typage opérations Hélios (extraite du mémento, 6 pages)
- 5. De la trésorerie du 25/07/2014 (5 pages)

#### **Entretien avec le Directeur par intérim de l'EHPAD de Corps-Nuds le 17 juin 2014 à Corps-Nuds**

Pour rappel, l'EHPAD de Corps-Nuds est passé au PES en mars 2014 en ayant débuté la démarche 5 mois auparavant soit en novembre 2013.

#### - **Sur quel logiciel travaillez-vous ?**

L'EHPAD travaille sur ALTAÏR. La facturation des résidents est gérée sur ACTARUS et la comptabilité sur ARIANE.

#### - **Comment faites-vous pour le nommage et l'archivage des documents (dossier, PJ et tiers) ?**

La règle pour le nommage a été établie en lien avec la trésorerie. Le CH de Janzé verra également avec le Comptable ce qu'il est préférable de choisir.

#### - **Quelles procédures avez-vous du créer pour préparer l'arrivée du PES ?**

Il n'y a pas eu de procédures écrites jusqu'à présent.

#### - **Comment avez-vous géré les tiers fournisseurs et autres (ex. : médecin) en amont ?**

Les tiers fournisseurs ont été vérifiés en amont afin d'éviter le maximum de rejet. L'attention doit être portée sur :

- o le numéro de SIRET qui doit obligatoirement apparaitre dans la fiche fournisseur. (donnée présente dans AGFA obligatoirement sinon cela est bloquant) ;
- o Le RIB doit apparaitre sur toutes les factures des fournisseurs sans exception. Sinon la trésorerie rejettera le mandat.

#### - **Quels choix ont été faits concernant la délégation de signature ?**

Il n'y a pas de délégation de signature à Corps-Nuds mais celle-ci pourra être faite matériellement sans souci à Janzé.

- **Quels documents signez-vous ? mandats, bons de commande, délibérations…**

Les documents signés sont uniquement les bordereaux qui eux-mêmes regroupent plusieurs mandats. Une 20aine pour Corps-Nuds mais on peut aller au-delà (Cf. avec le Comptable).

- **Passez-vous par le portail de la DGFIP ou par un prestataire informatique ?**

Par le portail DGFIP. Pas de plus-value particulière d'avoir recours à un prestataire si ce n'est d'avoir un accusé réception précisant l'état du bordereau et les explications d'un éventuel rejet.

- **Pourrions-nous avoir un exemple concret des différentes étapes : de la réception d'une facture à l'envoi du mandatement dématérialisé ?**

Circuit :

- o réception d'une facture ;
- o intégration dans le logiciel ;
- o scan et rattachement de celle-ci ;
- o signature du bordereau par le directeur (générés/signés/déposés ; bascule sur Xémélios) Avant la signature électronique, la personne habilitée peut visualiser les bordereaux / les titres / les pièces iointes :
- o envoi du bordereau à la trésorerie par l'intermédiaire du site de la DGFIP ;
- au bout ¼ d'heure, revenir sur le portail DGFIP afin de s'assurer que le bordereau est passé. « ACK » signifie qu'il est réceptionné. Aller sur Hélios, pour effectuer de nouveau cette vérification, et le récupérer pour l'intégrer dans le logiciel de compta (enregistrer la cible sous).

#### - **Quel est le système retenu pour scanner les différents documents ?**

Une imprimante/photocopieuse qui se trouve dans le bureau.

- **Informations supplémentaires :**
	- o Pour la facturation des titres en EHPAD, il est « indispensable » d'effectuer des titres individuels pour les personnes en prélèvement et non un titre global. Ce sera en effet plus facile à gérer en cas de rejet ;
	- o Si on oublie une PJ, il faut la mettre en pièce autonome ;
	- o L'EHPAD édite encore une version papier des bordereaux.

**Entretien avec l'AAH des finances**

**du CH de VICHY par courriel entre le 02 et 10 juillet 2014**

- **Comment avez-vous géré les tiers (fournisseurs et autres) en amont ?**

C'est la première étape à ne pas négliger, le fichier tiers doit être entièrement remis à plat.

- **Quelles procédures avez-vous du créer ? (nommage des tiers/PJ, archivage dossiers, signature électronique…)**

Procédures : création de tiers, liquidation révisée en insistant sur le typage, PJ recettes annexes, nommage des PJ en cours.

- **Pour les résidents et patients, comment faites-vous la différence entre les prénoms composés et les autres prénoms de la personne si on ne doit mettre ni tiret, ni virgule ? Ex : Marie-Victoire, Roselyne, Agnès. Pourtant les autres prénoms sont nécessaires afin d'éviter les collisions et/ou doublons.**

Exemple si nous avons sur la CI : Marie-Victoire : saisie de Marie Victoire. Si nous avons Marie-Victoire, Roselyne, Agnès : saisi de Marie Victoire seulement

L'extraction des fournisseurs de l'économat, la pharmacie, les RH s'est faite assez facilement dans **Agfa. Cependant, cela pose plus de problème pour les tiers des admissions. Aviez-vous pu extraire ces derniers ?**

Sans réponse.

- **Passez-vous par le portail de la DGFIP ou par un prestataire informatique (ex : ENOVACOM) ?** ENOVACOM

- **Quel est le système retenu pour numériser les différents documents ? (copieur central, individuel…). Et à quel moment la numérisation se fait-elle ? (à la réception des factures, au mandatement…)**

Multi fonctions central probablement car à terme beaucoup de PJ seront déjà dématérialisées, le scanner individuel étant assez cher (600 à 800 €).

- **Concernant la phase de test, comment s'est-elle déroulée : 2 modes de fonctionnement en simultané (papier et démat) ? Et combien de temps les différentes phases (cadrage, test, production, dématérialisation) ont-elles duré ?**

Une phase de test environ 3 mois avec retour fichier erreur exploité par AGFA (mais le CHJL a dû essuyer les plâtres, donc en théorie cette phase doit être simplifiée pour les autres Ets). A ce jour, édition des mandats car les PJ ne sont pas dématérialisées. Il est donc plus rapide d'imprimer et de joindre la facture plutôt que de renseigner sur chaque facture les références du mandat.

- **Avec le PES V2, quand il y aura un rejet, sera-t-il encore nécessaire de reliquider comme c'est actuellement le cas en version PES ?**

Oui.

Les pièces sont à rattacher directement dans AGFA. Comment le signataire pourra-t-il visualiser une **décision RH par rapport à un mandat ?**

Nous n'en sommes pas là pour le moment. AGFA continue de travailler sur le sujet des dépenses. Mais si je prends l'exemple des PJ des TR divers, une fois que la PJ est rattachée au titre, elle est archivée dans le logiciel métier. J'ai demandé un « bouton » sur l'écran de consultation d'un TR car aujourd'hui il n'existe pas. AGFA a prévu cette modification qui sera livrée en novembre.

#### **Entretiens avec le Comptable**

#### **de la Trésorerie de Janzé le 03 et 07 juillet 2014 à la Trésorerie**

- **Y a-t-il une ergonomie particulière du poste à adopter après la mise en place du PES ?** Oui, privilégier le double écran.

#### - **Quels sont les temps forts à la Trésorerie ?**

Le suivi compta dans l'année : balance d'entrée, cpte administratif, EPRD, compte 12 (résultat), amortissement (ne peuvent être fournis qu'en fin d'année à cause d'Agfa)

#### - **Comment se passe la prise en charge (PEC) dans Hélios ?**

AE : signifie que le bordereau est pris en compte

E : signifie que le bordereau est enregistré

#### - **Comment récupérer le message de rejet ?**

En consultation Hélios ou en allant sur le portail DGFIP.

Le comptable de la Trésorerie de Janzé gère plus de 12 collectivités. Les collectivités ont un accès consultation sur Hélios pour aller voir notamment le compte de trésorerie 515. La première vague du PES V2 pour les établissements gérés par celui-ci s'est fait en janvier 2014.

La lettre ordonnateur est générée automatiquement par Hélios. Les lettres de rejet sont envoyées par courriel et sont enregistrées sur serveur de la trésorerie.

#### - **Que pouvez-vous me dire sur l'ancien protocole ?**

L'ancien protocole indigo ne permettait pas les prélèvements.

Hélios est organisé par métiers : hébergés, immo, marchés, recettes, recouvrement, régie… La bascule sur Hélios a été faite le 18/05/2007. Avant, c'était le logiciel CLARA qui était en place (*Compta Locale en Réseau Autonome*)

#### - **Comment fonctionnez-vous à la Trésorerie avec le « mode papier » aujourd'hui ?**

A l'heure actuelle, nous avons une bannette papier pour les bordereaux arrivant qui sont tamponnés jusqu'à 12h. Tout ce qui arrive après sera pour le lendemain. Nous vérifions qu'il y a bien une corrélation entre le flux papier et le flux informatique. Point négatif pour la trésorerie depuis la mise en place du PES V2 : lorsque les mandats arrivent le vendredi soir à 17h, le compte à rebours des 10 jours commencent dès cet instant bien qu'ils ne seront pris en charge que le lundi.

Les documents se trouvant dans la 2eme bannette vont être intégrés dans Hélios. Le travail de la trésorerie est d'aller dans « détail » puis voir la signature du directeur puis traiter le bordereau.

ETAPE 1: Aller dans PES puis Supervision (corrélation). Il faut que :

- Les montants soient identiques ;
- La signature avec le nom + la qualité de l'ordonnateur (Si il manque la signature, le comptable peut être mis au débet)
- Attention : les ASAP ne sont pas encore dématérialisés. C'est en projet.

ETAPE 2 : les traiter. Aller dans la bannette virtuelle.

Importance de fiabiliser les tiers (exemple de tiers à problème : OCP sans SIREN et ALLOGA adresse en minuscule) Les associations doivent être rentrées en tant que personne morale de droit privé et avoir un SIREN/SIRET.

Exemple de règle de nommage de St Malo agglo :

- FACT + nom du fournisseur
	- Bord taxe sur les salaires

Un apurement sera fait au bout d'un moment dans Hélios.

#### - **Comment se fait le Contrôle Hiérarchisé de la Dépense (CHD) ?**

Pour les marchés, de façon exhaustive et les autres contrôles se font de façon aléatoire lorsque la ligne est mise en jaune dans Hélios.

Une fois les bordereaux rentrés dans Hélios, ils repartent après copie à l'hôpital.

Lorsque des PJ ont été oubliées, elles peuvent être rattachées en tant que pièces autonomes (PA) au bordereau et mandat.

La Trésorerie peut-elle faire le choix d'une mise en instance (MEI) plutôt qu'un rejet pour certain manque **(ex : le RIB) ?**

Oui, auquel cas, l'établissement a 48h pour fournir la pièce demandée (accord entre comptables d'Ille et Vilaine) Lorsqu'un mandat est MEI, Hélios affiche le montant de la totalité du bordereau.

*Alexia MALEC - Mémoire de l'Ecole des Hautes Etudes en Santé Publique – 2014* XVII

Les taux d'intérêts doivent figurer. Ils pourraient être modifiés par la trésorerie mais elle rejette systématiquement en cas d'absence.

#### - **La différence pour vous entre la M21 et les autres nomenclatures ?**

Pour la M21, l'amortissement est semi-budgétaire (mandat 68, et c'est la trésorerie qui met le 28 à côté) contrairement aux autres nomenclatures (M14, M22, M21, M49 (service d'eau et d'assainissement)…) qui rentrent eux même mandat 68 et contrepartie 28. Pour les amortissements, le tiers est le CH de Janzé.

#### - **Que pouvez-vous me dire concernant les délais de paiement ?**

Dans Hélios, les mandats sont en jaune et les titres en rose. Si les délais de paiement sont dépassés par la trésorerie, ils auront à payer 40€ dès le 1er jour dépassé. Il n'y a pas de délai pour les titres. L'hôpital a 50 jours pour régler ses factures (40 jours pour l'établissement et 10 jours pour le comptable) C'est un délai global à respecter avant le déclenchement des intérêts moratoires. C'est le budget départemental qui sera impacté par ce non-respect du délai de la trésorerie.

On procède à la mise en paiement une fois le mandat validé (MEP). Le cadenas vert dans Hélios signifie que le mandat est traité par soi-même et le rouge par un collègue. Le comptable vise et paye (Acquis Libératoire (AL) : contrôle du payeur)

#### - **Quel lien peut-on faire entre la fiabilisation des comptes et le PES V2 ?**

La fiabilisation des comptes ne concerne pas le PES V2 mais plutôt le bilan des hôpitaux (patrimoine, inventaire.

#### - **Que préconisez-vous pour les subventions ?**

Toute subvention doit avoir une délibération même si celle-ci figure sur le budget (peu importe la nomenclature)

#### - **Quelle différence entre nomenclature budgétaire et nomenclature comptable ?**

- o Nomenclature Budgétaire : déjà budgétisé
- o Nomenclature Comptable : comptes utilisés ou pas encore => plus large

#### - **Qu'est-ce que le logiciel PESOS ?**

Le logiciel PESOS pour les tests sera installé avec établissement de la note de cadrage (On établit une note de cadrage, on ne la signe pas. Celle-ci permet de paramétrer PESOS et d'envisager des dates qui ne font pas valeur d'engagement. Lancement prévu pour Janzé fin août 2014).

PESOS permet de réaliser uniquement des tests techniques. Ainsi, il ne vérifie pas, par exemple, si le tiers est correct. Dans les premiers temps, tester 5 mandats puis envoyer un mail au correspondant « dématérialisation » pour lui signaler l'envoi et mettre le Comptable en copie. Après envoi, le fichier « ACK acquittement » est à aller chercher sur le site de la DGFIP (passerelle).

#### - **Quels sont les problèmes à redouter ?**

Ils pourraient y avoir des difficultés éventuelles, lors du passage au PES, au niveau de la paye. Pour les éviter, il faudra donc penser à bien utiliser la balise « règlement ». Balises > Guichet > Trésorerie. Il existe différentes types de balises : Exercice->2014 ; Bordereau -> D ou R ; Type Bordereau ->… ; Pièces ->… Si les flux ne sont pas corrects, un rapport d'analyse sera fait précisant la nature des erreurs.

#### **Entretien avec le correspondant « dématérialisation » de la DRFIP le 10 juillet 2014 au CHJ**

- **Le CHJ, concernant le secteur EHPAD, devra-t-il utiliser les ordres de recette multi créancier (ORMC) lors du passage au PES plutôt que le système actue[l Delivery Versus Payment \(DVP\)](http://www.investopedia.com/terms/d/dvp.asp) ?**

Pas dans l'immédiat mais à termes, pour les prélèvements, il faudra abandonner DVP au profit de l'ORMC ou du titre individuel. Norme SEPA avec DVP aujourd'hui (prélèvement automatique). Il faut d'abord passer au PES avant l'ORMC. Le DVP aura vocation à disparaitre. La question sera posée à l'éditeur.

- **Doit-on faire figurer le nom de l'établissement dans l'intitulé des PJ du fait de l'existence de la base ATLAS qui regroupe celles de tous les établissements ?**

Ce n'est pas nécessaire. Existence d'une base de données ATLAS qui concerne toutes les PJ. Projet en cours de rendre accessible cette base aux établissements.

- **L'écriture en majuscule est demandée pour les tiers et l'écriture en minuscule semblerait être demandée pour les PJ, est-ce nécessaire ?**

Pas d'obligation pour les minuscules concernant les PJ.

#### - **Combien de collectivités sont passées au PES V2 en Bretagne ?**

317 collectivités sont passées au PES V2 en Bretagne soit plus de 40% dont 80% sont en dématérialisation totale. Il reste les petites communes, syndicats, etc… Intérêt de dématérialiser tout en même temps. Intervention de l'éditeur à Saint Méen. 110 000 comptabilités recensées dans Hélios.

#### - **Quel sera le nouvel outil de lecture et pourquoi ?**

Xmélios : outil de lecture du format XML. Avec le protocole actuel, il y avait des pertes de données. Le PDF n'est pas autorisé, c est le format XML qui est le seul autorisé. L'éditeur doit nous montrer comment le présenter en XML pour les tests (en faire des fictifs ou récupérer l'opération de l'année d'avant)

#### - **Comment les normes par type de pièces ont été établies ?**

Des réunions DGOS/CC/DGFIP ont permis d'établir une norme par type de pièces.

#### - **Quelles sont vos préconisations ?**

Attention à bien anticiper l'installation du PES V2 avant la fin d'année avec les opérations de fin d'exercice.

#### - **La FIDES a-t-il un rapport avec le PES ?**

FIDES : facturation individuelle possible si dématérialisation des titres de recettes. L'un va avec l'autre. Pour le moment, seul les établissements en T2A sont concernés.

PES : sert à renforcer la qualité comptable. Il s'intègre dans le processus de certification des comptes.

#### - **Quelle est le cadre juridique ?**

La convention cadre nationale évolue tous les 6 mois. Il est question de :

- o PJ par les tiers (factures, PEM (pièces d'exécution de marché)…)
	- PJ natives (paye, délibération, pièces de passation de marché, AE, contrats, intervention sociales, Etats de frais de déplacements, factures de recettes, docs budgétaires…)

L'original doit être utilisé. Utiliser « l'imprimer sous PDF ». La transformation PDF permet une recherche par mot clé contrairement aux scans. Pour les pièces natives, plus besoin d'une signature à partir du moment où elles sont rattachées à un bordereau récapitulatif qui lui sera signé. Ce qui est dématérialisé, c'est tout ce qui est rattaché à un bord récapitulatif. Attention : sauf pour les payes, il faudra un scan des AE, contrat de travail, de maintenance…et état des frais de déplacement. Tous les contrats qui comportent une signature. Pour le principe du parallèle des formes, le système de signatures électroniques sera développé.

- **Y a-t-il des documents qui resteront non dématérialisés ?**

Oui, deux documents :

- $\circ$  L'exemplaire unique ;
- o Certification de cessibilité.
- Les factures papiers sont tamponnées le jour de leur arrivée sur le site mais comment faire avec les **factures dématérialisées ?**

Pour les factures par mail, le délai démarre à J+2. Une zone objet est à remplir au niveau des mandats dans Agfa. Une même facture peut concerner 2 budgets différents. Ainsi, elle aura 2 noms :

*Alexia MALEC - Mémoire de l'Ecole des Hautes Etudes en Santé Publique – 2014* XIX

- o 1 facture sur 2 comptes mais même budget = même pièce
- o 1 facture avec 2 budgets différents = 2 pièces différentes

#### - **Concernant l'archivage ?**

Respect du patrimoine et des archives, on doit conserver les pièces originales. Attention à la règle de nommage. Il faut coller à l'organisation du papier sinon comme à St Malo Agglo, il faut définir des objectifs par rapport au circuit (ex : diminuer son temps de paiement) : Suis-je un centre avec un point d'entrée unique ? A St Malo Agglo, ils dupliquaient 6 fois les pièces marchés. L'outil Agfa va nous indiquer comment organiser les dossiers dans le réseau. : numéro d'identifiant unique (agrafe électronique qui va lier le mandat et la PJ).

#### - **Concernant les mandats collectifs ?**

Mandat collectif de paye ? SIB mettra à disposition une plateforme où on pourra saisir les docs RH. Mais à avancer sur le sujet car Quimper s'est retiré de l'expérience.

#### - **Quelle différence entre un TDT et le portail DGFIP pour les signatures électroniques ?**

TDT avec caisse pivot pour ceux qui sont en FIDES. Le CH de Janzé passera par le portail gestion public. L'outil de signature est plus compliqué. L'inconvénient est qu'il n'y a pas la possibilité de voir les fichiers avant signature. L'outil de signature privé permet de suivre la PJ de son entrée jusqu'à la sortie (validation en interne) : parapheur électronique (ENOVACOM, Mégalis (syndicat mixte subventionné par la région et les EPCI (établissements publics de coopération intercommunale)) Volume : 50 MO avec le portail DGFIP et 100 MO avec le TDT

#### - **Doit-on indiquer à la DGFIP quelles sont les personnes habilitées à la signature au CHJ ?**

Oui, un contrat par signataire est à prévoir avec la DGIP.

#### - **Comment gérer les mandats ?**

Réflexe d'aller consulter les AR sur le portail (injection et réception). Guide de lecture plus simple pour les collectivités à sortir. Idée que les comptables transmettent un état des mandats transmis. On peut avoir une intégration des bordereaux mais pas une intégration des pièces justificatives ou inversement. Le fichier dans Hélios est dédoublé. Le comptable ne doit pas modifier le mandat. C'est de la responsabilité de l'ordonnateur. Le guichet XML est un filtre. En fin d'année, le cpte de gestion est transmis à la CC.

#### - **Va-t-on réaliser des économies avec la mise en place du PES ?**

Hospices Civiles de Lyon : 13 établissements soit 13 façons de gérer les marchés publics. 15 millions d'économie depuis un an car moins d'intervenants.

CHU Brest : économie démat fournisseur. 4 euros la facture dématérialisée contre 13 euros la facture papier pour le traitement.

#### - **Quels sont les objectifs du PES ?**

- o Gain de tps pour la recherche
- o Plus de souplesse pour le contrôle du mandat avec la signature électronique
- o Juste date avec le PES V2 mais attendre d'être en mode croisière pour le mettre en place
- o Raccourcir la chaine comptable
- o Plus petit bordereau et envoi plus régulier
- o Richesse, qualité comptable

#### - **Quelles sont les prochaines étapes à venir ?**

Le PES retour dépense fin 2014 et le PES retour recette fin 2015 (possibilité de récupérer les pièces mandats sur Hélios) On s'achemine vers un portail pour l'usager. Cf. Agfa pour installation d'une mise à jour qui permet la période de test. Pas d'intérêt que l'éditeur fasse à notre place le but étant d'être en confort le jour de la production. Pour information, il y a eu 0 défaut pour le passage à St Aubin d'Aubigné.

3 chantiers : (les 2 premiers chantiers peuvent se faire en même temps)

- 1. L'aspect dématérialisation ;
- 2. L'aspect comptable ;
- 3. L'aspect technique (système informatique) : moteur système financier, logiciel inventaire pour immo (absent à Janzé, ce fait sur Excel)

Identifier problématique concernant l'identification, la sécurité (code par agent, accès réseau, sauvegarde informatique (place sur le réseau)…)

#### - **Comment gérer les tiers ?**

Ils représentent le plus gros du travail. L'objectif est de créer un compte unique des tiers. Il faut homogénéiser les pratiques. C'est un enjeu important du côté dépense et recette.

#### repérer les tiers inactifs

*Alexia MALEC- Mémoire de l'Ecole des Hautes Etudes en Santé Publique – 2014* XX

- o les doublons
- o sécuriser les tiers de différence

Personne physique : particulier (civilité, nom, prénom), artisan, agriculteur

Personne morale : droit privé (SIRET), droit public = administration (SIRET) Enseigne commerciale en complément et le nom de la raison sociale en nom principale.

Attention au tiers générique : régies, créanciers, nature juridique : EPS, débiteur, opération liées au patrimoine… Exemple :

- o Zone nom : titre de la régie (photocopie…)
- o Nature juridique : EPS
- o Raison sociale : CH Janzé

Le logiciel va affecter le numéro de référence stable. L'objectif étant une chaine de poursuite automatisée. Pour les tests, tout doit être fiabilisé. Pour les médecins, si facture : personne morale de droit privé ou sinon personne physique : artisan (pas de SIRET pour l'instant dans Agfa). L'acquis libératoire fait que toutes les factures doivent avoir un RIB. Les tiers de la paye de la région Rhône-Alpes sont consolidés. Les données sont récupérables.

#### - **Comment gérer les marchés ?**

Groupement de marché pour les médecins et le reste en MAPA (exemple : LUSSIVA).

>15000 euros : ça devrait être suivi donc contractualisé. Marché à bon de commande de 4 ans.

<15000 euros : demande de 3 devis.

Une vingtaine de marchés sont en cours et environ 5 nouveaux marchés par an au CHJ. Réflexion en cours afin de rentrer les marchés dans Agfa. Mais attention, on ne dématérialise pas l'antérieur.

#### - **Comment gérer les PJ ?**

Le décret PJ va être rénové. Cf. pavé violet sur le mémento. Des questions restent à poser à l'éditeur à ce propos :

- o matérialisation transport PJ ?
- o simple référence PJ sans transporter ?
- o attachement PJ au mandat ?
- o Comment attacher une PJ autonome ou PJ seule ? Mettre la référence de mandat ou titre.

Ceci doit faire partie des prestations de l'accompagnement. Prévoir une formation Agfa pour éviter les soucis. Respecter l'unicité des pièces à savoir une décision par agent. La PJ doit être liée au bon mandat. Pour les recettes : insertion d'un code produit. Utilisation d'autres codes que le 300 (Cf. mémento recette) Recettes diverses : 75 par exemple.

#### - **Comment gérer la paye ?**

Mandatement collectif à Janzé (641) type mandat collectif paye soit un tiers générique.

- o Nature juridique : EPS
- o Nom : rémunération des agents
- o Adresse : celle de l'établissement
- o Mode de règlement : virement externe 04

Attention aux charges sociales : mandat individuel paye pour URSSAF. Mode de règlement : virement bancaire. 1% solidarité : mode de règlement : avis de règlement

#### - **Combien de temps peut-il y avoir entre la première et dernière étape de mise en place ?**

Pour exemple, la Ville de Rennes :

- o fiabilisation des tiers : 4 mois
- o phase de test : 1 mois et demi

#### - **Comment passer au « paiement à juste date » ?**

Une convention sera passée avec la Trésorerie. Une balise, par la suite, dans le logiciel sera à remplir avec la date souhaitée. Le « payer à juste date » reste à tester. On ne sait pas encore où vont rester les factures en attente : à la trésorerie ou au CH.

#### - **Comment obtenir PESOS ?**

PESOS XML est accessible depuis le portail public. Une fois une dizaine de bordeaux déposés, on demande une analyse. Puis appel de la DGFIP pour résultat par mail (délai de 8 jours).

#### - **Concernant les tests avec signature électronique ?**

Lors des derniers tests avec signature électronique, convenir d'une date pour derniers flux historiques puis paramétrer Hélios et Agfa et le TDT (changement de code). Puis préparation des nouveaux bordereaux (simples pour commencer).

#### - **On dit PES V2, mais y a-t-il eu un PES V1 ?**

Il n'y a jamais eu de PES V1 mais un format XML Hélios qui est en test depuis 2007. Les premiers établissements en Bretagne y sont passés en 2011.

*Alexia MALEC - Mémoire de l'Ecole des Hautes Etudes en Santé Publique – 2014* XXI

# Calendrier de déploiement du PES V2

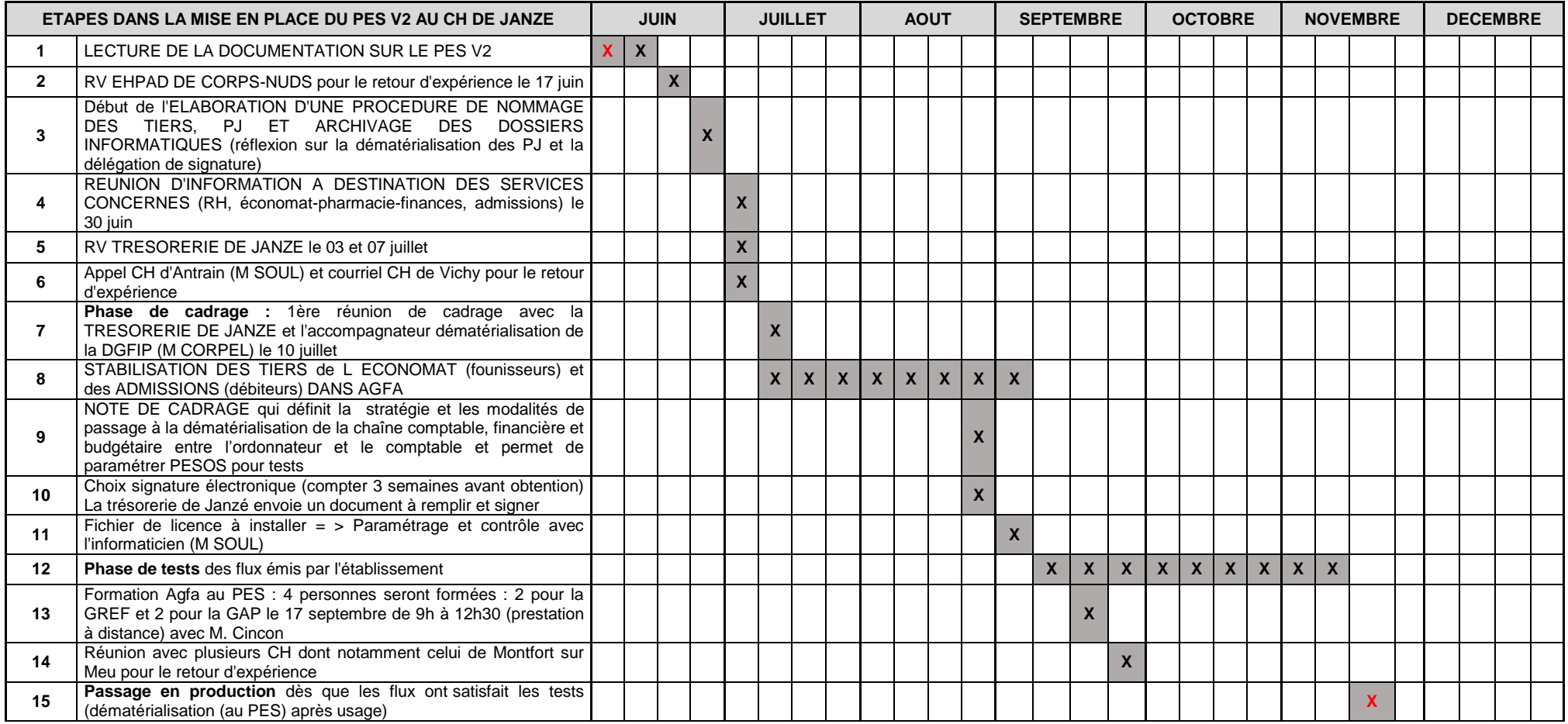

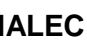

# **Attaché d'Administration Hospitalière**

Promotion 2014

# **La mise en place du PES V2 au sein d'un ex-hôpital local : enjeux et portée de la nouvelle organisation**

# *Résumé* **:**

Le Protocole d'Echange Standard version 2 (PES V2) est la solution de dématérialisation des titres de recette, des mandats de dépense et des bordereaux récapitulatifs entre l'ordonnateur et le comptable. Les caractéristiques du PES V2 sont précisées par l'arrêté du 27 juin 2007 et actualisées par l'arrêté du 13 août 2011. Déployé à partir de 2008, le PES V2 remplacera obligatoirement à compter du 1er janvier 2015 les divers protocoles de transmission. Avec plus d'un milliard de feuilles de papier échangées par an entre les EPS et le Trésor Public, pour les transactions comptables, les enjeux sont considérables.

Le Centre Hospitalier de Janzé (CHJ) s'est engagé dans ce projet dans le courant de l'année 2014. Le passage au PES V2 implique une réorganisation globale de la chaîne comptable avec un envoi de la totalité des pièces de manière dématérialisée : bordereaux, titres, mandats et pièces justificatives. Cela va modifier les pratiques des différents acteurs internes ainsi que leurs relations avec les acteurs externes. Il est donc nécessaire d'associer l'ensemble des équipes concernées dès l'origine du projet en favorisant la participation sur la base d'une présentation des enjeux.

L'économie de la mise en place du PES au CHJ pourrait s'évaluer dès 2015 à plusieurs milliers d'euros. La dématérialisation est l'un des leviers majeurs de gains d'efficience dans les établissements de santé.

### *Mots clés* **:**

PES V2, dématérialisation, enjeux, protocoles historiques, procédures, Attaché d'Administration Hospitalière, management, communication, coopération des acteurs, équipes, services, moyens, ressources, ex-hôpital local.

*L'Ecole des Hautes Etudes en Santé Publique n'entend donner aucune approbation ni improbation aux opinions émises dans les mémoires : ces opinions doivent être considérées comme propres à leurs auteurs.*